$C++$ 

# **6. 輸入與輸出**

 $\Box C++$   $\Box$ Stream $\Box$ 3 BMI(Body Mass Index $\Box$  and the set of the set of the set of the set of the set of the set of the set of the set of the set of the set of the set of the set of the set of the set of the set of the set of the set of th  $(\text{Input Stream})$ cout (Output Stream)<br>C++ □cin□co  $\Box$ cin $\Box$ cout $\Box$ cerr clog $\Box$  $\sqrt{a}$ assessed Unix and I/O assessed Pipe

# **61** (Streams)

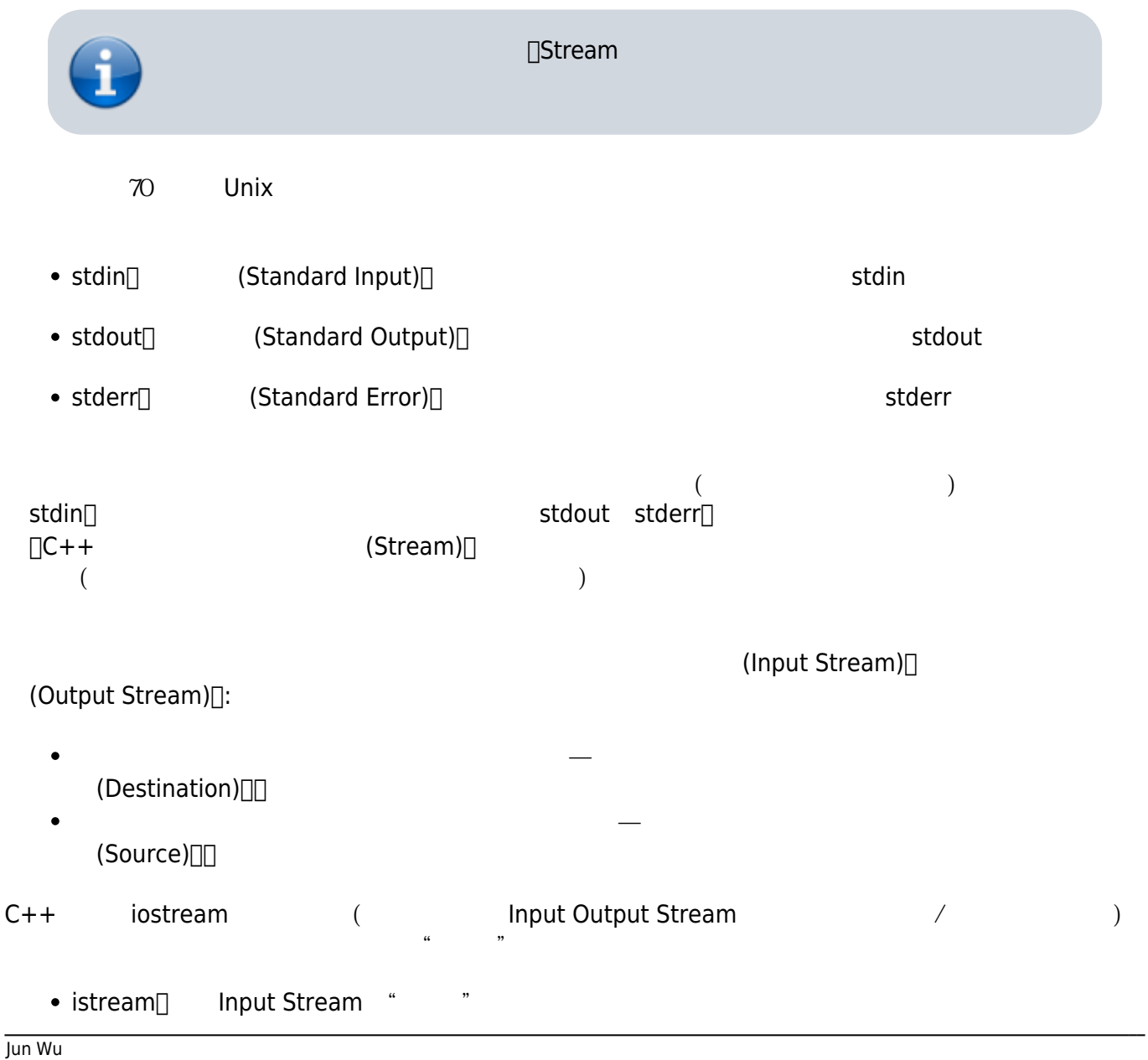

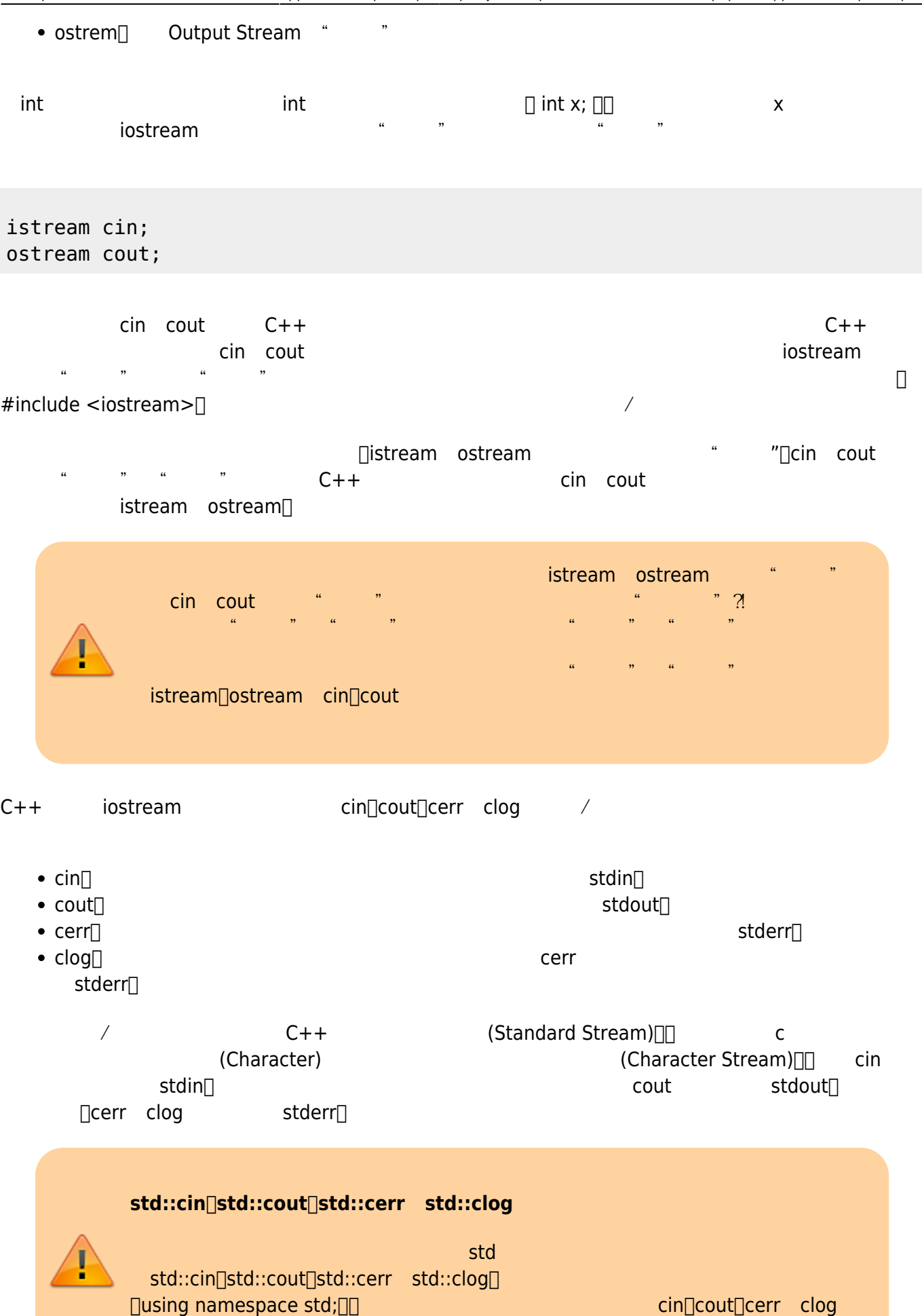

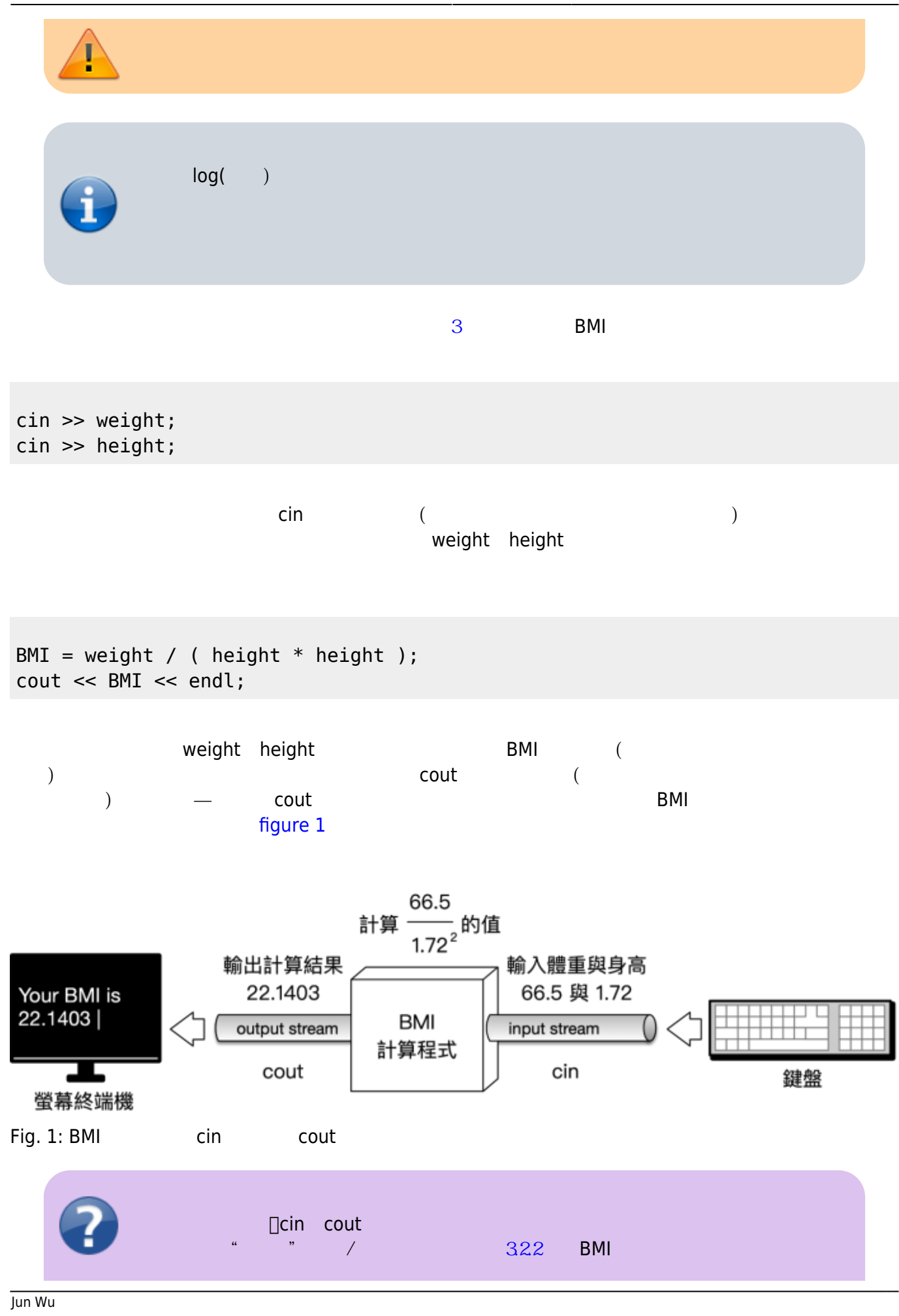

CSIE, NPTU

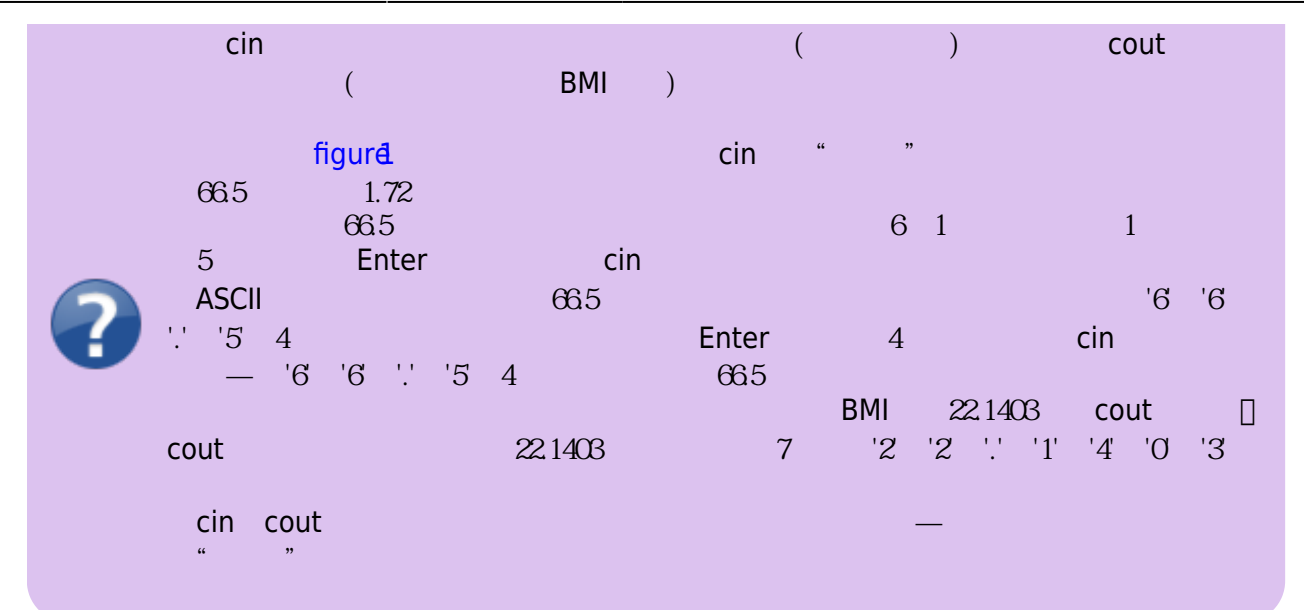

## **6.2 cin輸入串流**

<span id="page-3-0"></span>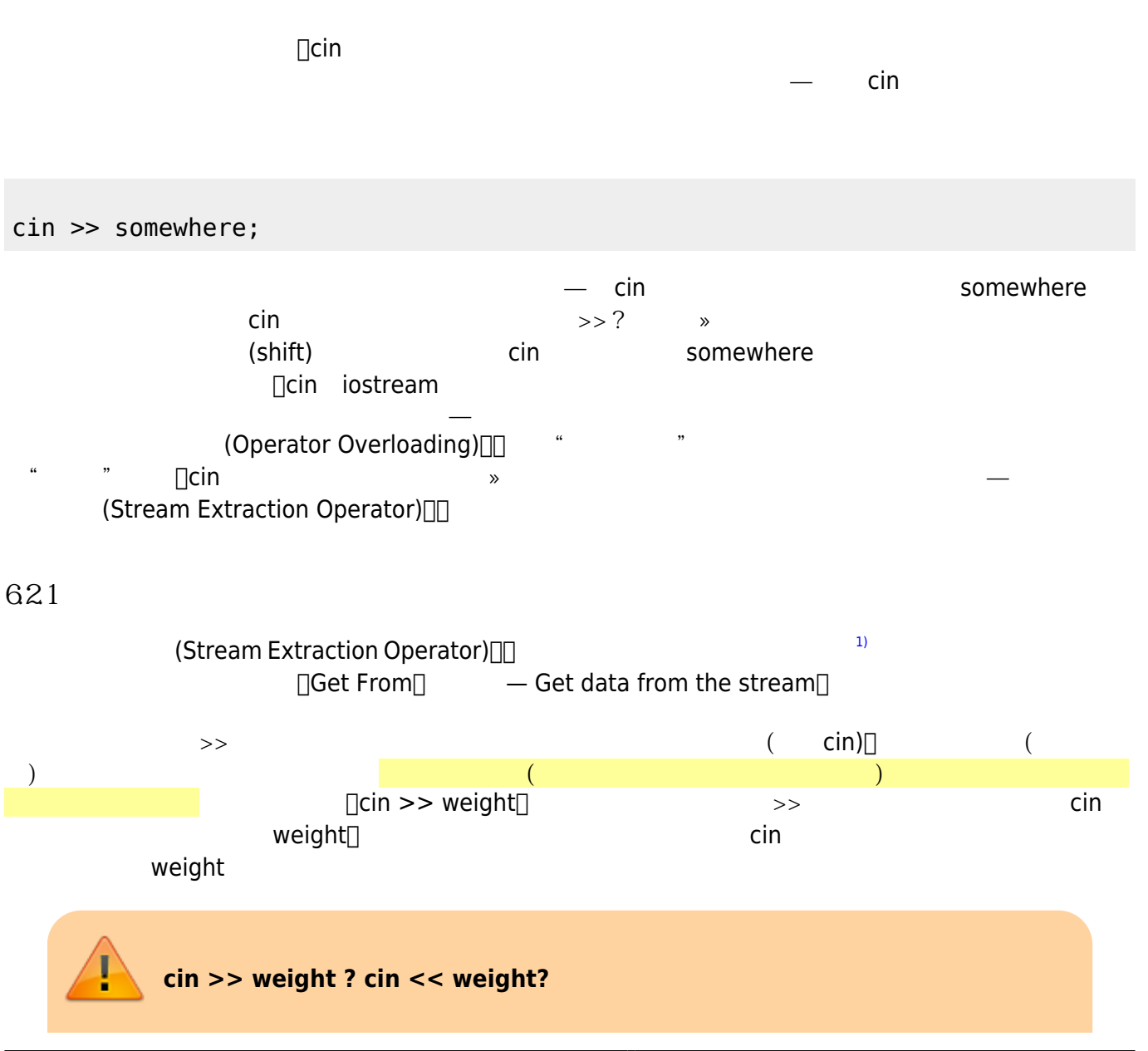

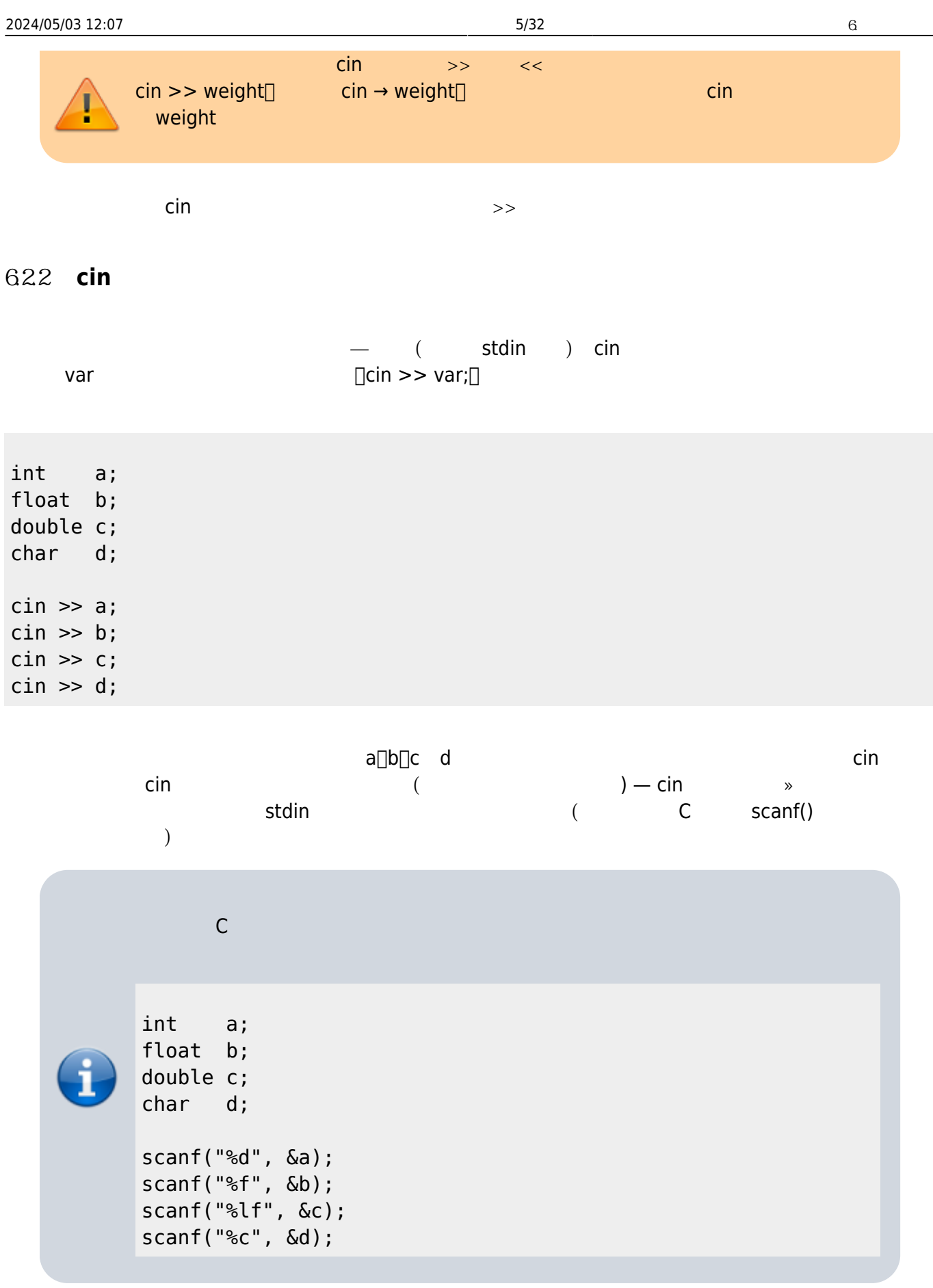

### $C++$

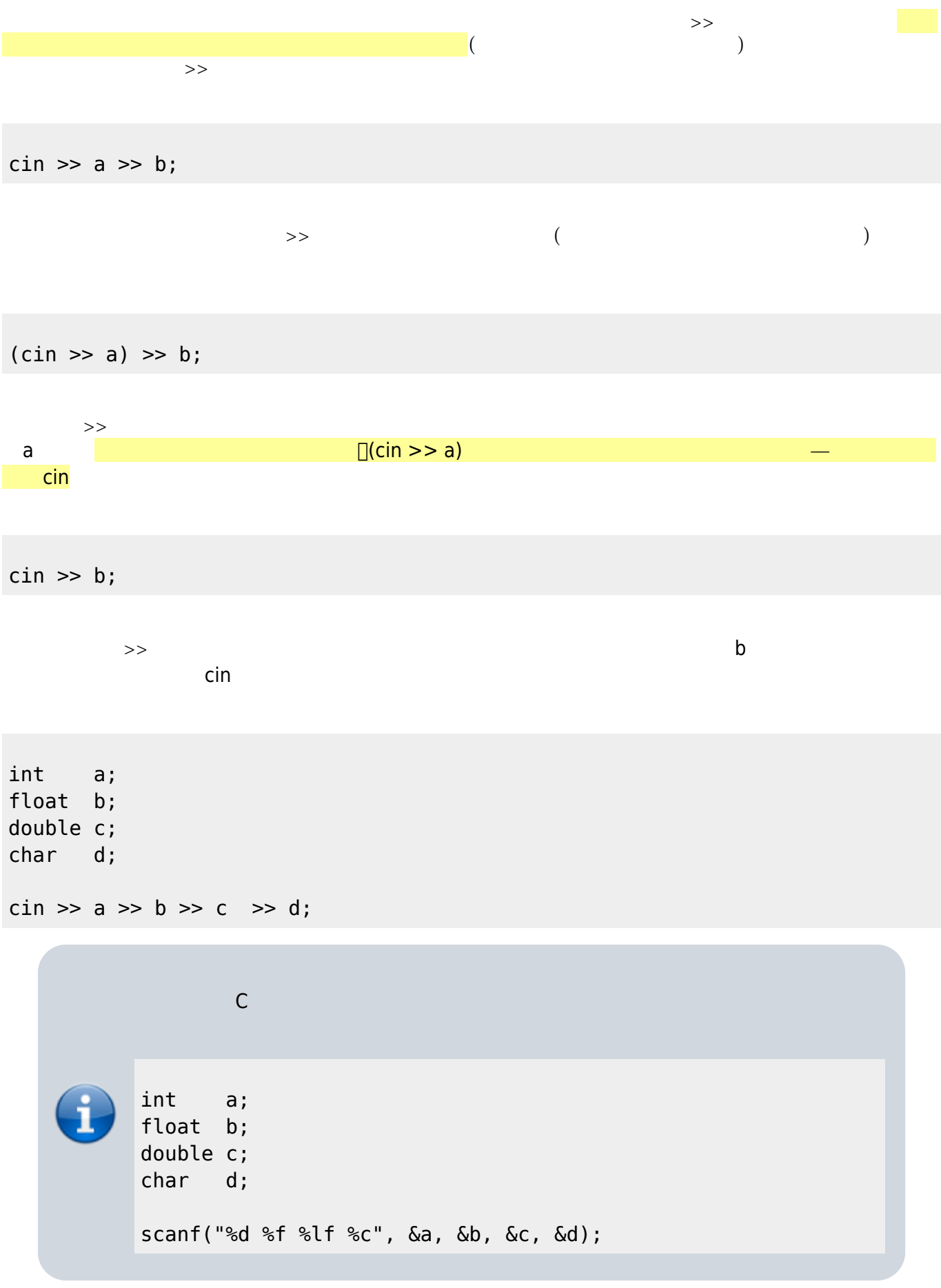

 $S$ tream $\blacksquare$ 

# 6.2.3 get()

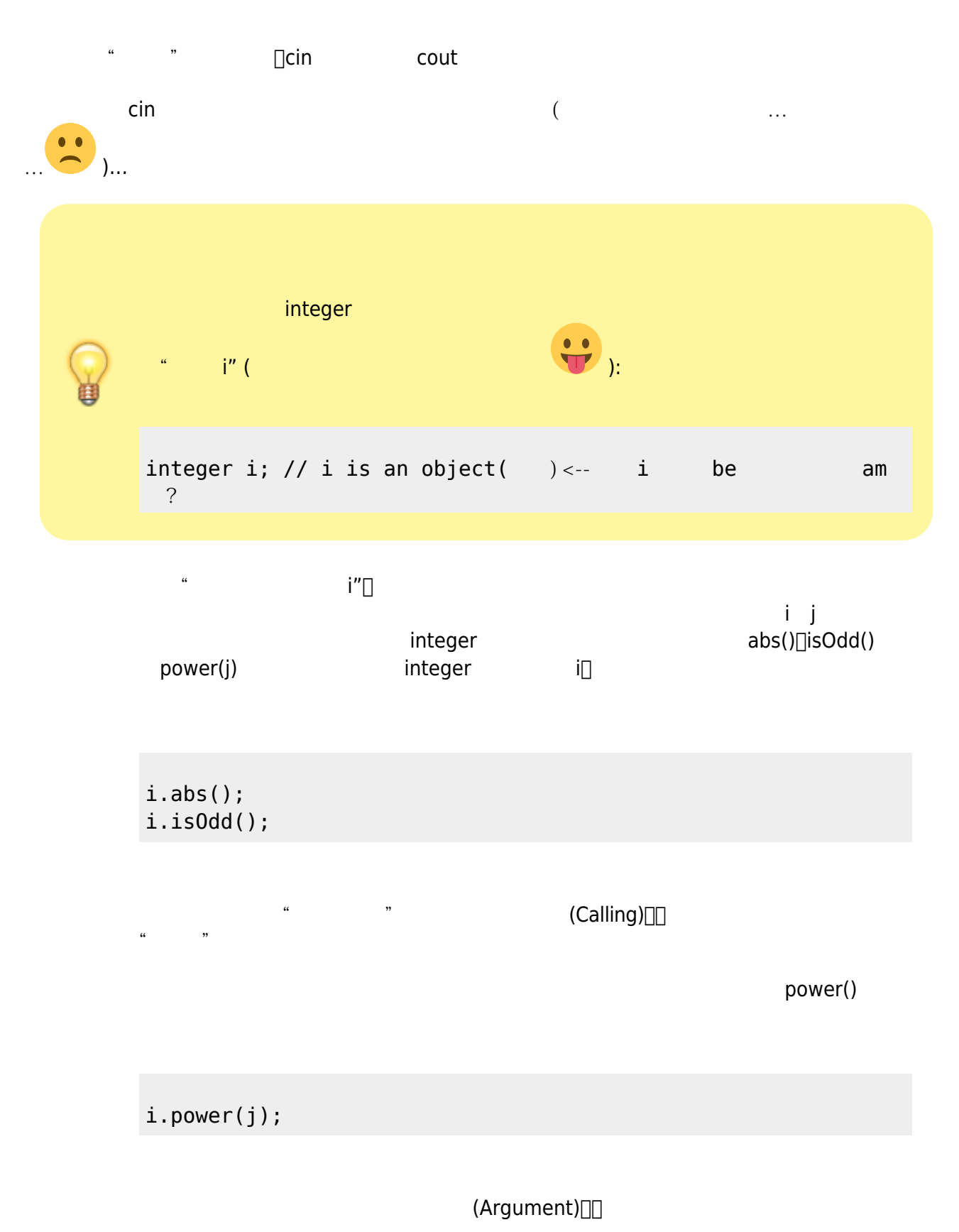

Jun Wu

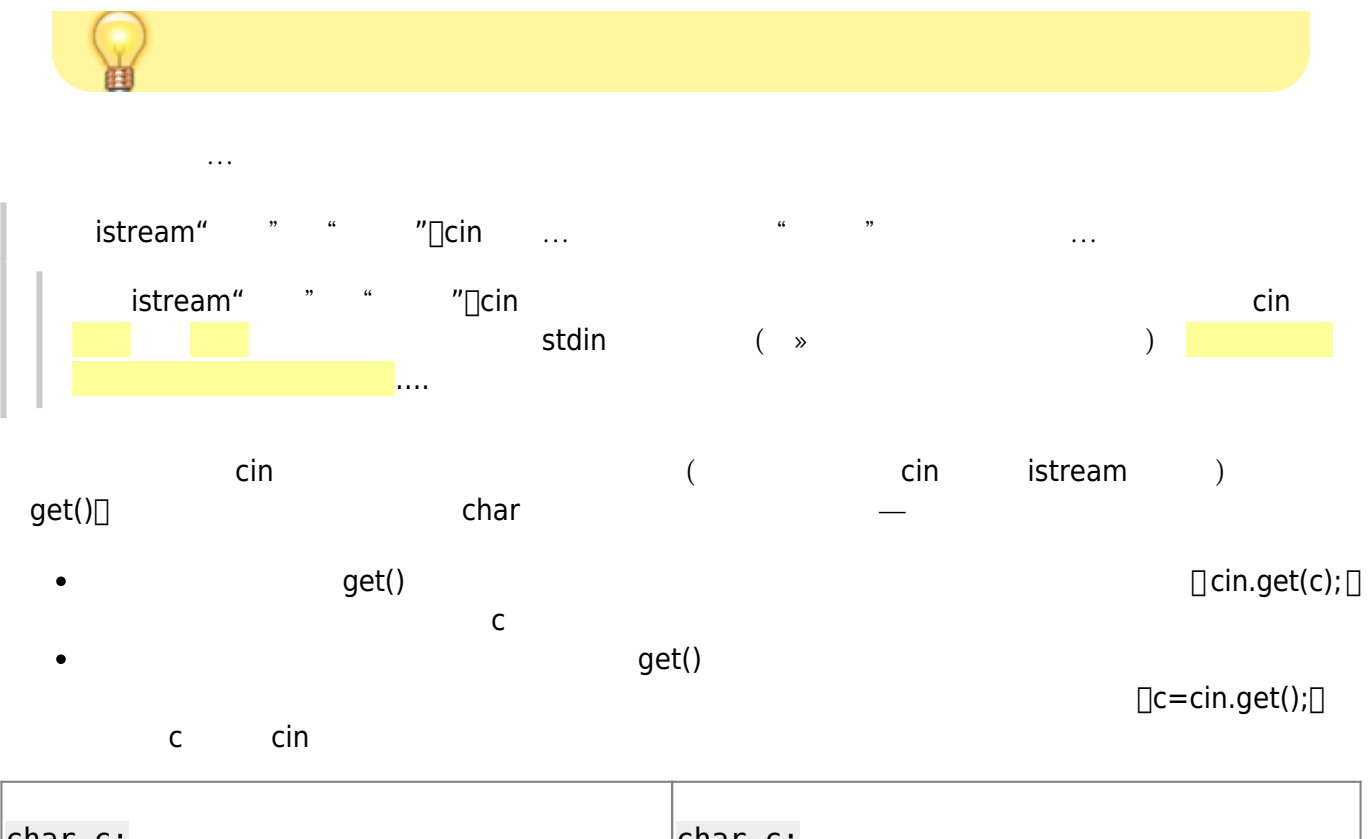

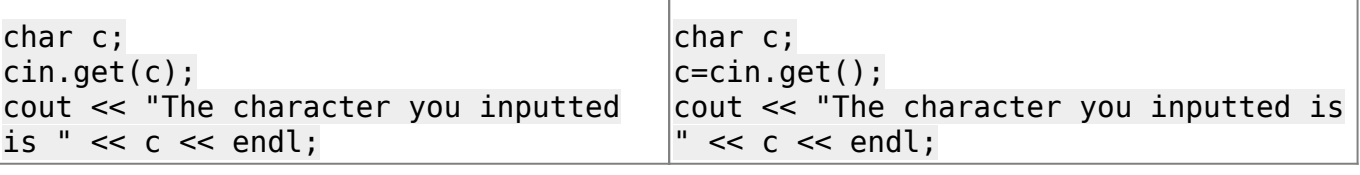

#### v⏎

The character you inputted is v

 $($ 

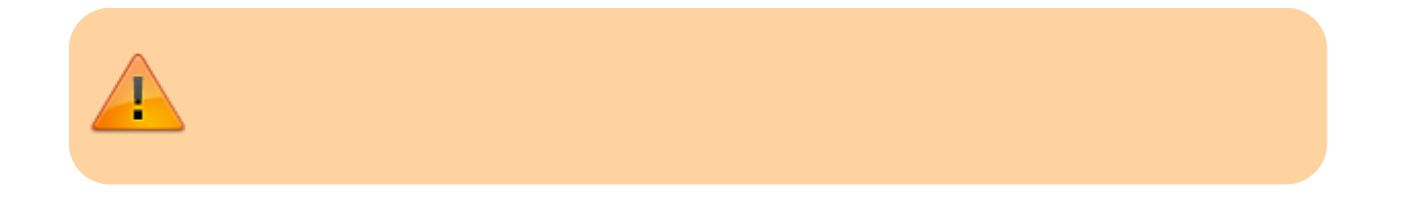

```
char c;
cin.get(c);
cout << "The character you inputted is " << c << endl;
c=cin.get();
cout << "Another character you inputted is " << c << endl;
\ldots \ldotsV∉
The character you inputted is v
```
 $\Box$  Well $\Box$ 

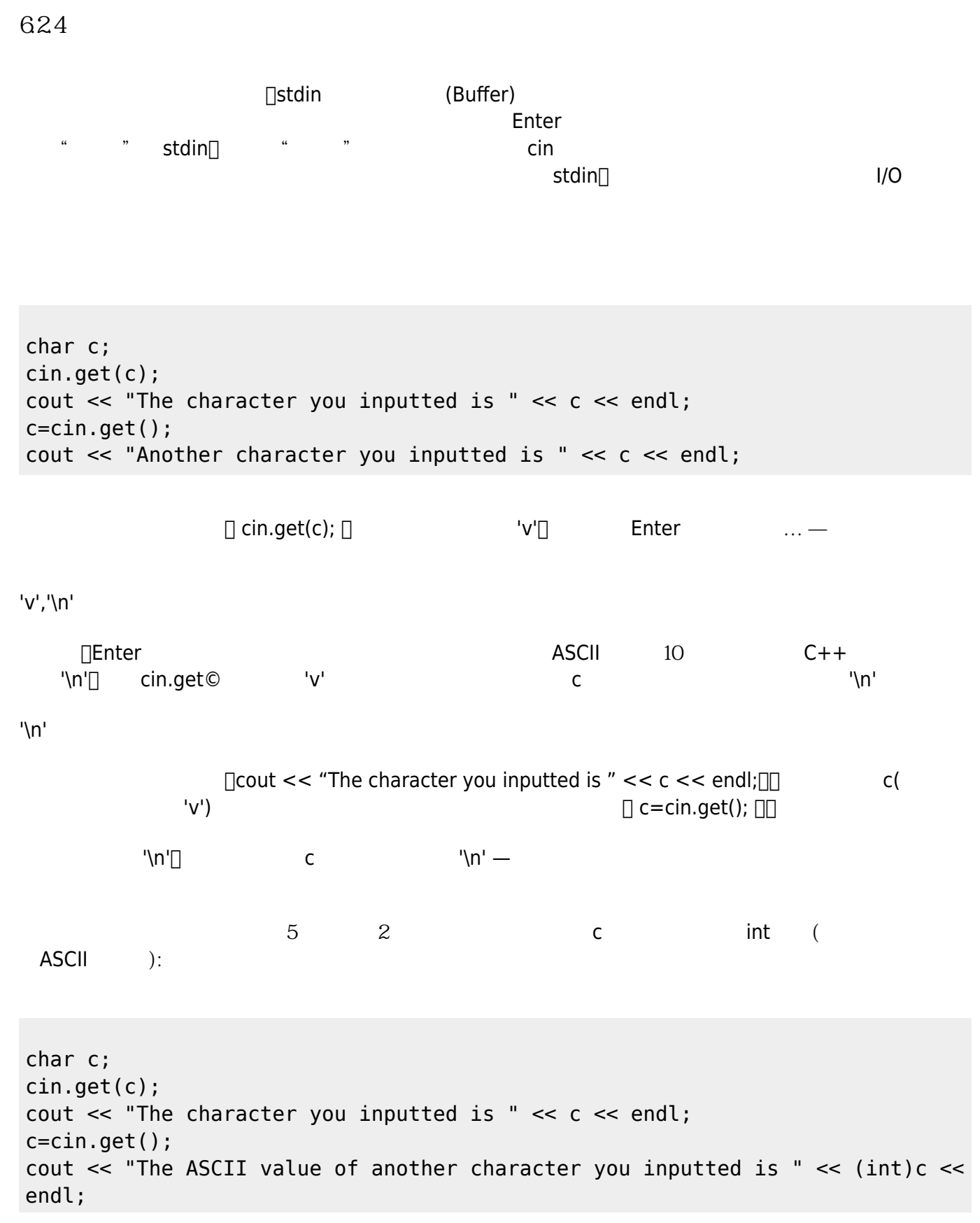

Jun Wu

CSIE, NPTU Total: 118831

<span id="page-9-0"></span>v∉ The character you inputted is v The ASCII value of another character you inputted is 10  $10 \tNn'$  ASCII  $\cdot$ 下藥"了。  $ignore()$ cin and istream ignore() and ignore istream ignore is a man ignore is a man ignore in the same is a man ignore  $\Box$ size delimiter<sup>[2\)](#page-31-1)</sup>, example and in the size delimiter  $\ddots$  a  $\ddots$  a  $\ddots$  a  $\ddot{z}$  get() a  $\ddot{z}$  ignore() char c; cin.get(c); cout  $\ll$  "The character you inputted is " $\ll$  c  $\ll$  endl;  $cin.jpg$ nore( $1,'\\n')$ ; c=cin.get(); cout << "Another character you inputted is " << c << endl;  $4 \cap \text{Cini.gnore}(1,\ln'); \quad \Box$  1  $\longrightarrow$  which is a set of  $\setminus\mathsf{N}'$ V∉ The character you inputted is v p⏎ Another character you inputted is p  $\sim$  2 ignore() and the set of the set of the set of the set of the set of the set of the set of the set of the set o std::numeric\_limits<streamsize>::max()[] limits std 緩衝區大小的最大值;所以使用「 cin.ignore(numeric\_limits<streamsize>::max(), '\n');」就表示要清除掉  $1 \sqrt[n]{n!}$  —  $\sqrt[n]{n!}$ ,  $\sqrt[n]{n!}$ ,  $\lim$ its $\lim$ char c; cin.get(c); cout << "The character you inputted is " << c << endl; cin.ignore(numeric\_limits<streamsize>::max(),'\n');

# **6.3 cout**

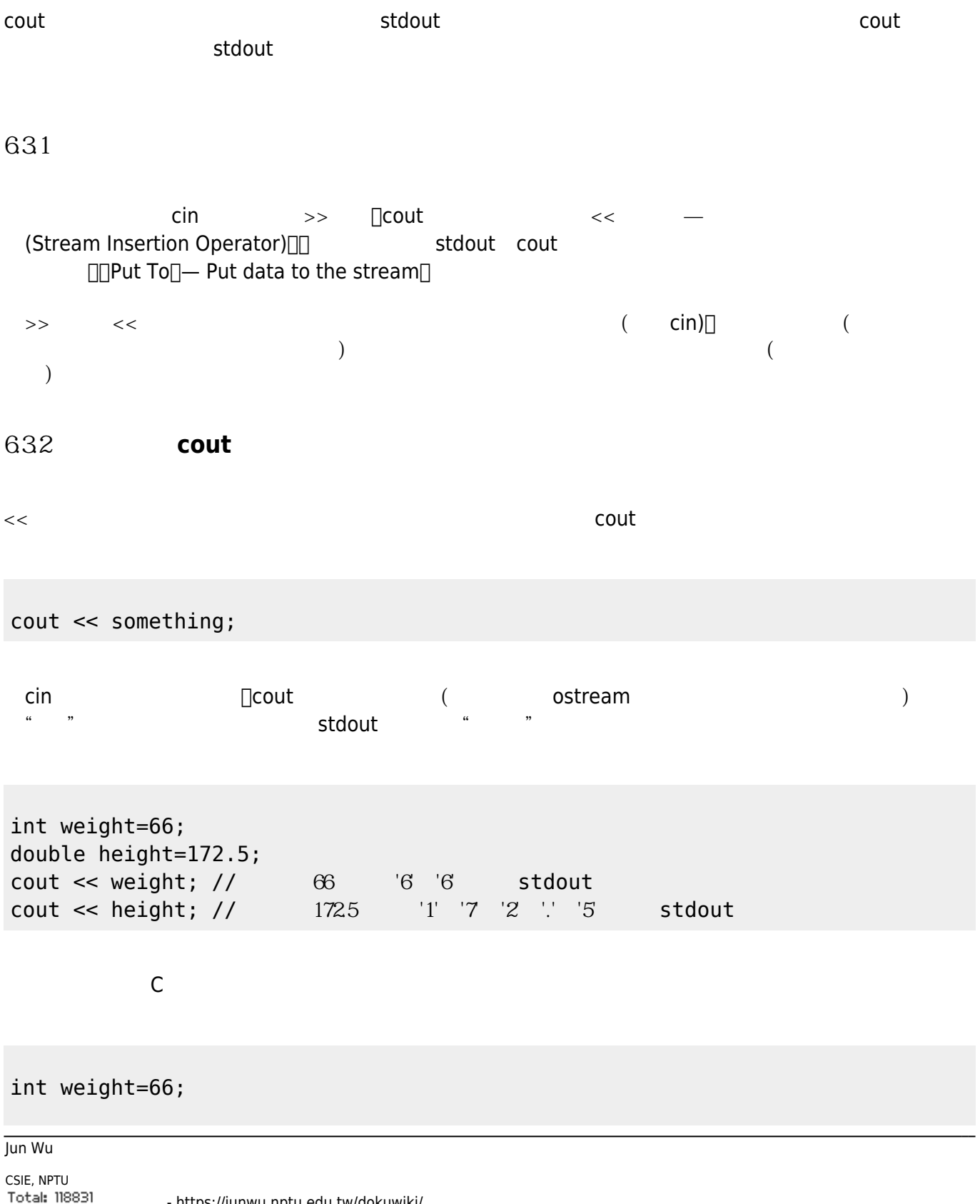

```
double height=172.5;
printf("%d", weight);
printf("%f", height);
```
 $\Box$ C++

cout << "The value of a and b are " << a << "and" << b << endl;

 $(((( \text{cout} << "The value of a and b are " ) << a) << "and" ) <<< b) << \text{end}$ );

дель на монах в монах советственность с монах советственность с монах советств монах советства это то монах с<br>После того советств в советственность советств на монах советств на монах советств на монах советств советс

### 6.3.3 put()

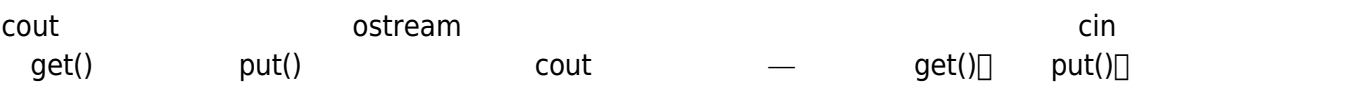

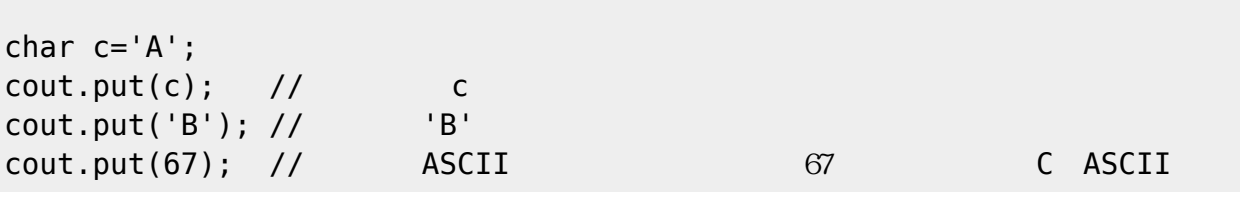

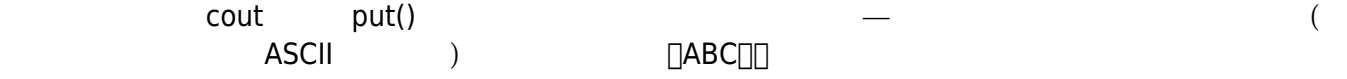

### **6.4 輸入與輸出格式設定**

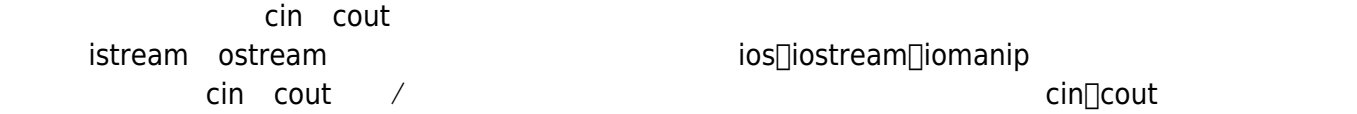

### **6.4.1 輸出寬度與對齊設定**

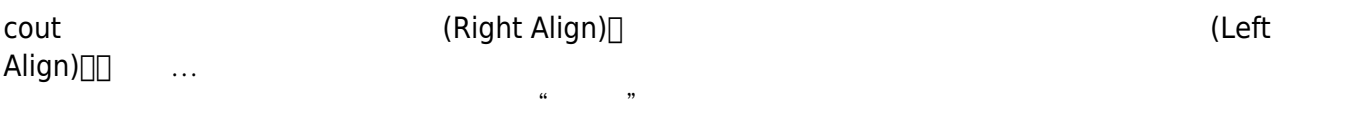

cout << "Hello" << endl;

Hello

 $\alpha$ , and  $\beta$ , and  $\beta$ 

#### $width()$

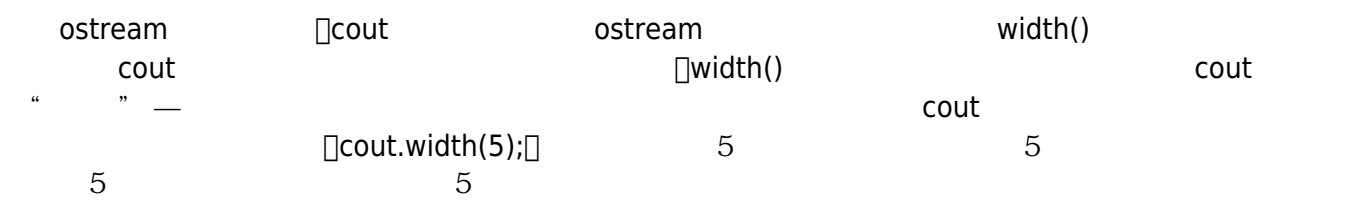

```
int a=1024;
cout << "123456789" << endl;
cout.width(9);
cout << "Hello" << endl;
cout << "C++" << endl;
cout.width(2);
cout << a;
```
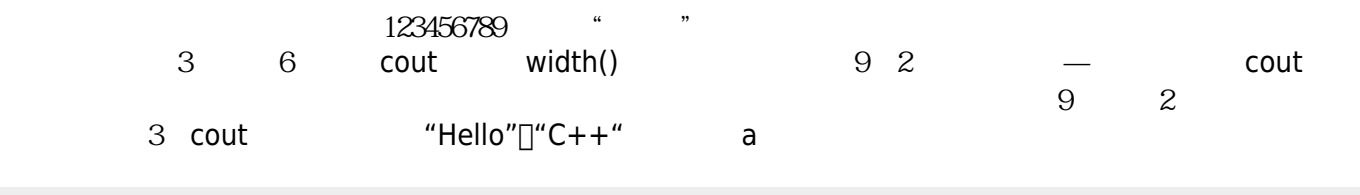

123456789 Hello  $C++$ 1024

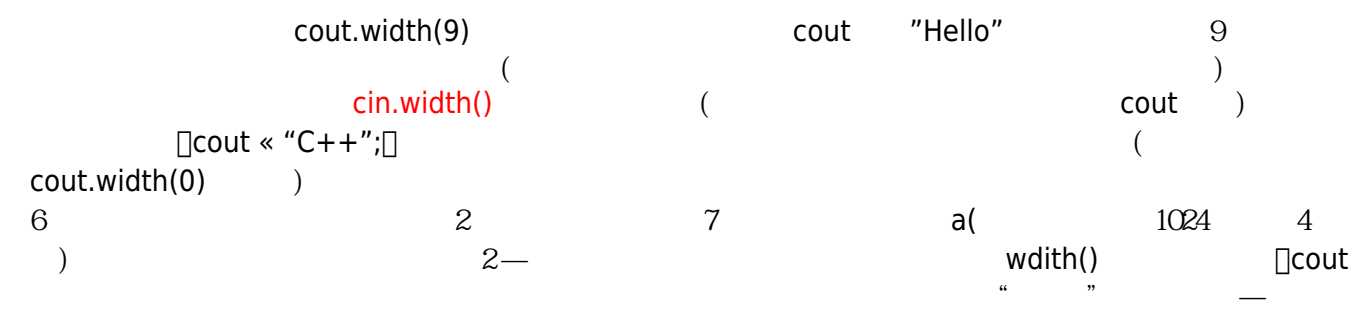

#### **fill()函式**

<span id="page-13-0"></span>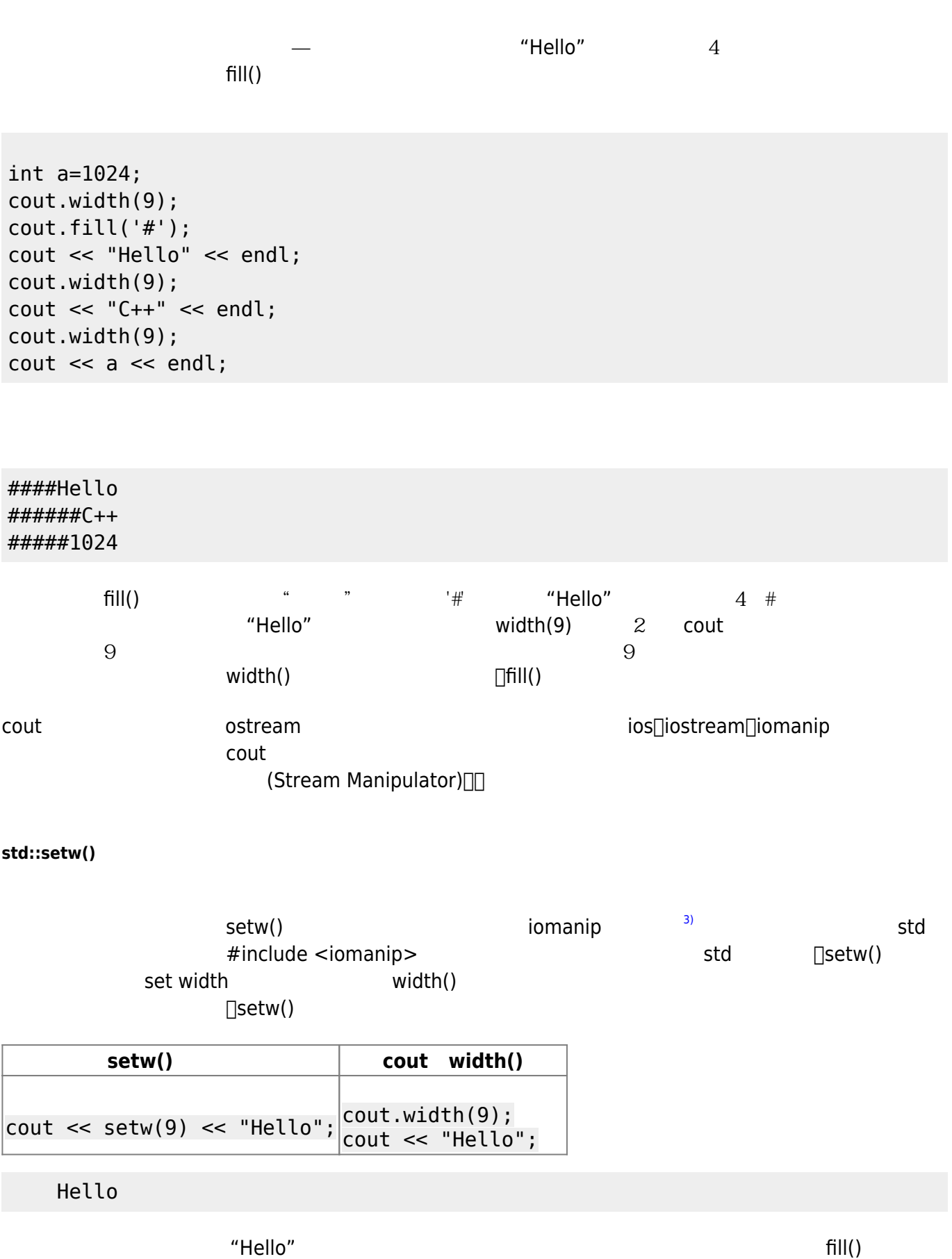

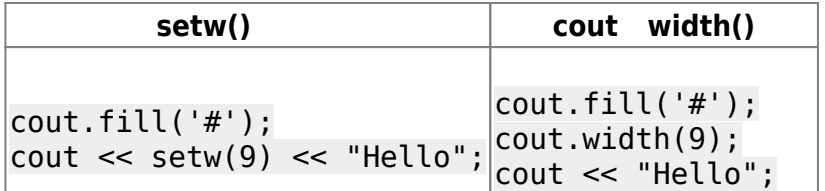

####Hello

 $@$ \_ $@$ 

#### $std::left, std::right$

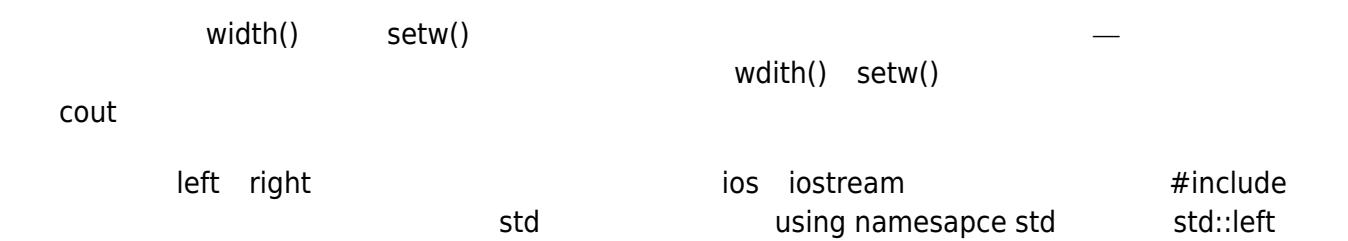

std::right

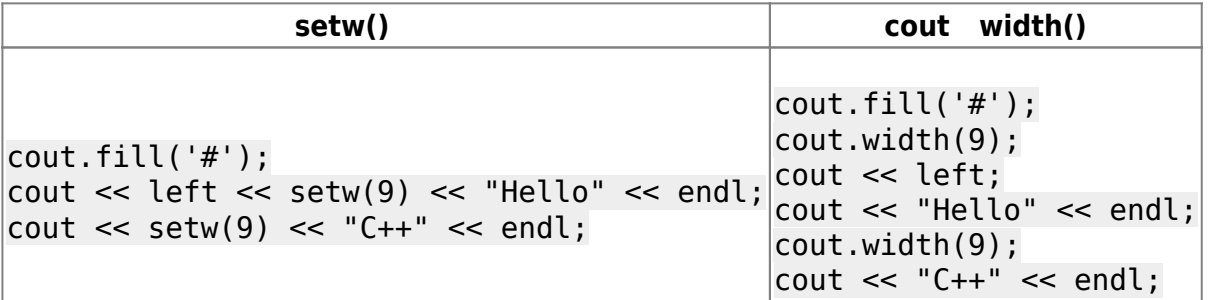

### Hello#### C++######

 $\Box$ left "  $\Box$ "  $\Box$  setw() width() right

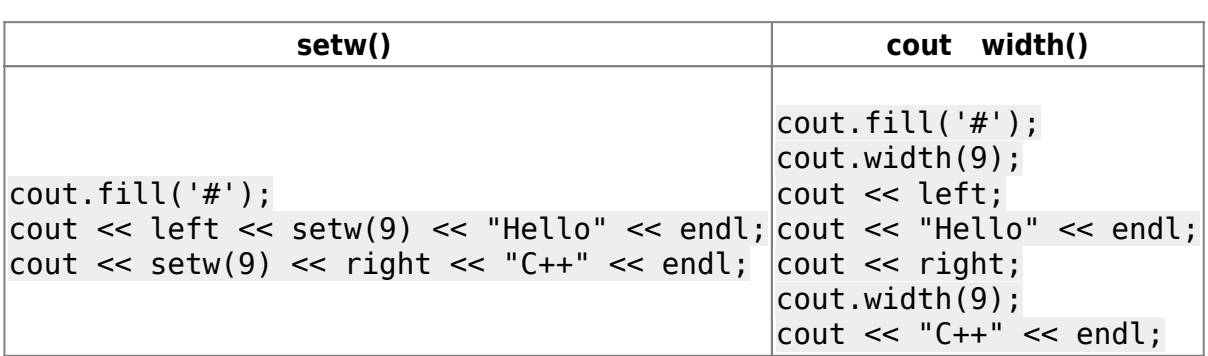

Hello#### ######C++

```
cout.fill('.');
cout \ll setw(9) \ll "Name" \ll setw(10) \ll "Score" \ll endl;
cout << setw(14) << "Jun Wu" << setw(5) << 100 << endl;
cout << setw(14) << "Alex Liu" << setw(5) << 90 << endl;
```
 $\alpha$  and  $\beta$ 

 $\mathsf{setw}()$ 

```
.....Name.....Score
........Jun Wu..100
......Alex Liu...99
```
會好的

Name..........Score Jun Wu..........100 Alex Liu.........99

outube setw() and the setw() and the setwork of the set of the set of the set of the set of the set of the set

```
cout << left << setw(9) << "Name" \prec right << setw(10) << "Score" <<
endl;
cout \ll left \ll setw(14) \ll "Jun Wu" \ll right \ll setw(5) \ll 100 \llendl;
cout \ll left \ll setw(14) \ll "Alex Liu" \ll right \ll setw(5) \ll 90 \llendl;
```
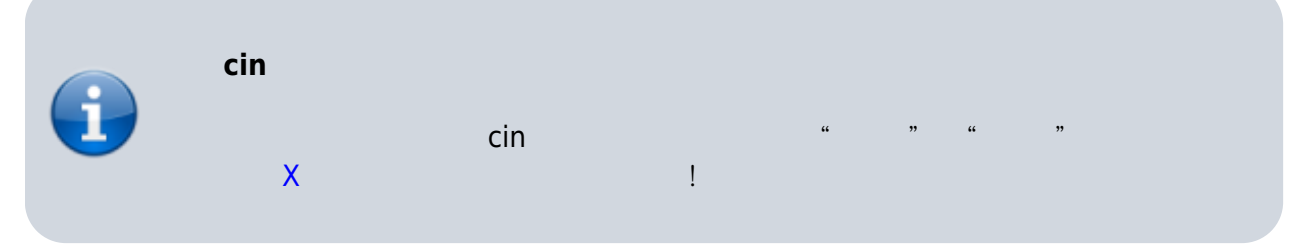

642

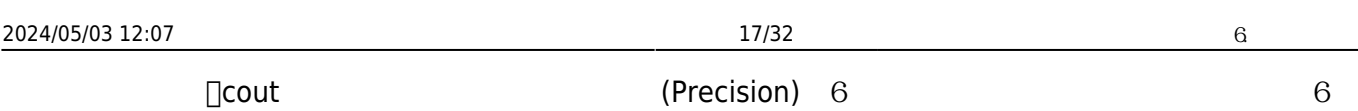

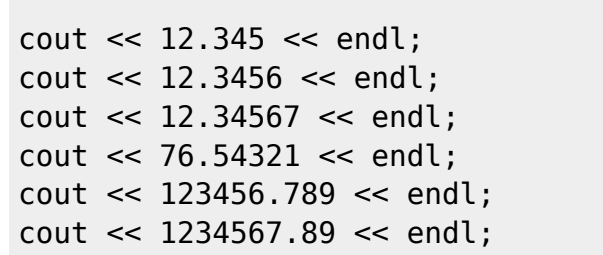

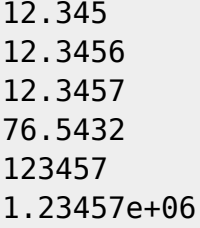

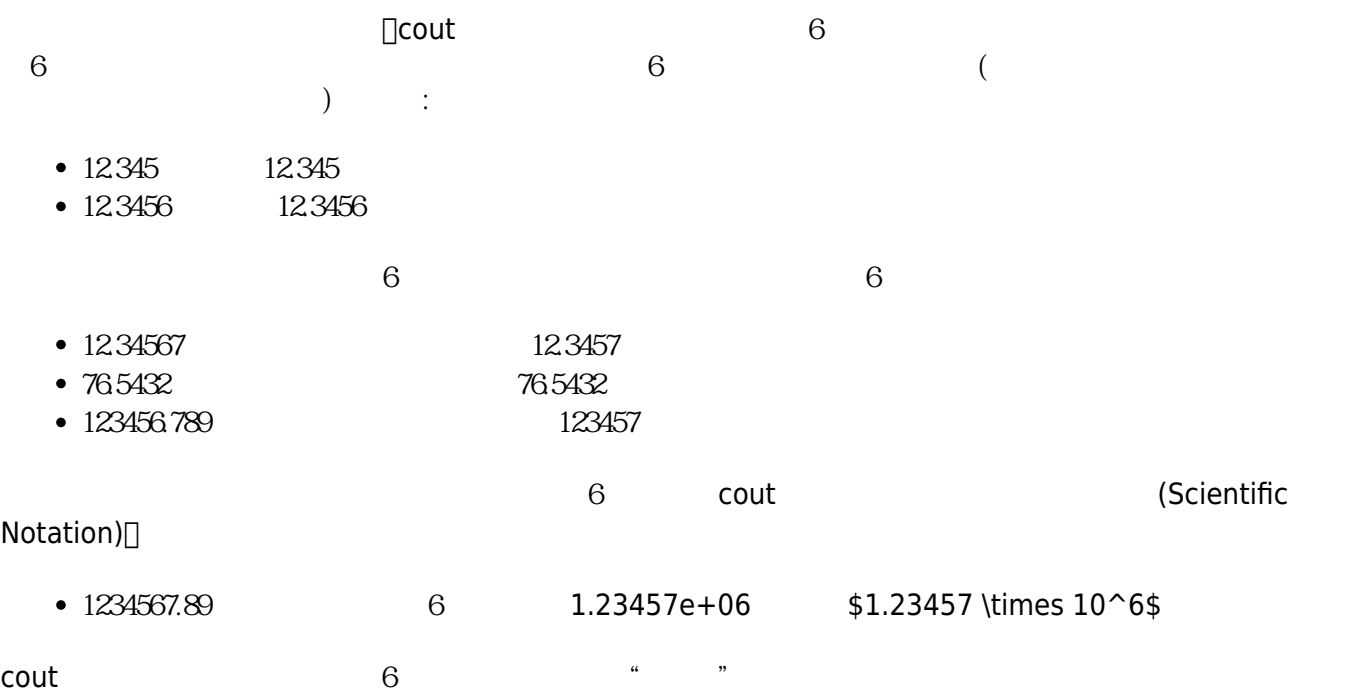

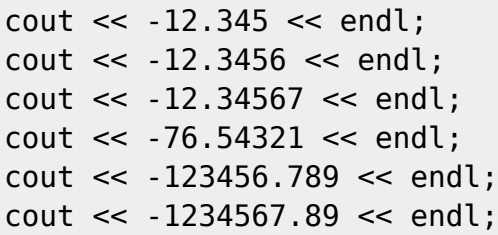

Jun Wu

CSIE, NPTU

-12.345 -12.3456 -12.3457 -76.5432 -123457 -1.23457e+06

 $6$ 

 $\kappa$  , and  $\kappa$  , and  $\kappa$  , and  $\kappa$  , and  $\kappa$  , and  $\kappa$ 

```
cout.fill('*');
\text{cout} \ll \text{setw}(10) \ll 12.345 \ll \text{endl};
cout << setw(10) << 12.3456 << endl;
cout << setw(10) << 12.34567 << endl;
cout << setw(10) << 76.54321 << endl;
cout << setw(10) << 123456.789 << endl;
cout << setw(10) << 1234567.89 << endl;
```
\*\*\*\*12.345 \*\*\*12.3456 \*\*\*12.3457 \*\*\*76.5432 \*\*\*\*123457 1.23457e+06

 $10$ ,  $-$ 

 $precision()$  std::setprecision()

cout example and in the iomanip std::setprecision()

cout precision()

**setprecision() example 2 cout precision()** cout << setprecision(8); cout << 12.345 << endl; cout << 12.3456 << endl; cout << 12.34567 << endl; cout << 76.54321 << endl; cout << 123456.789 << endl; cout << 123456.789 << endl; cout << 1234567.89 << endl; cout << 1234567.89 << endl; cout.precision(8); cout << 12.345 << endl; cout << 12.3456 << endl; cout << 12.34567 << endl; cout << 76.54321 << endl;

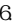

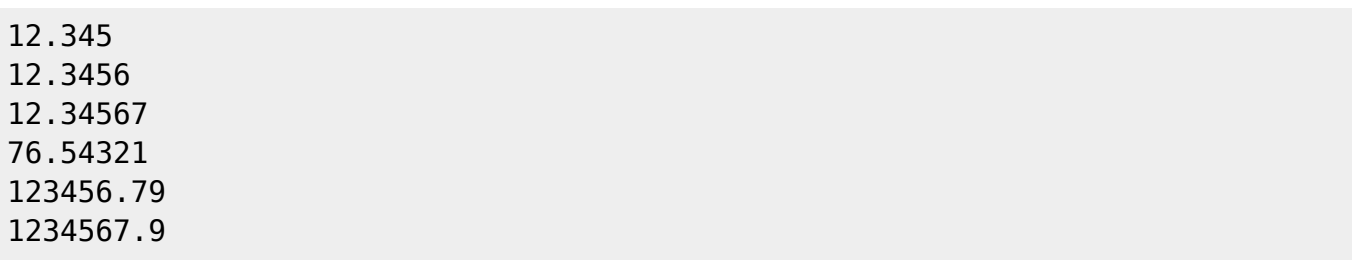

#### **std::fixed操控子**

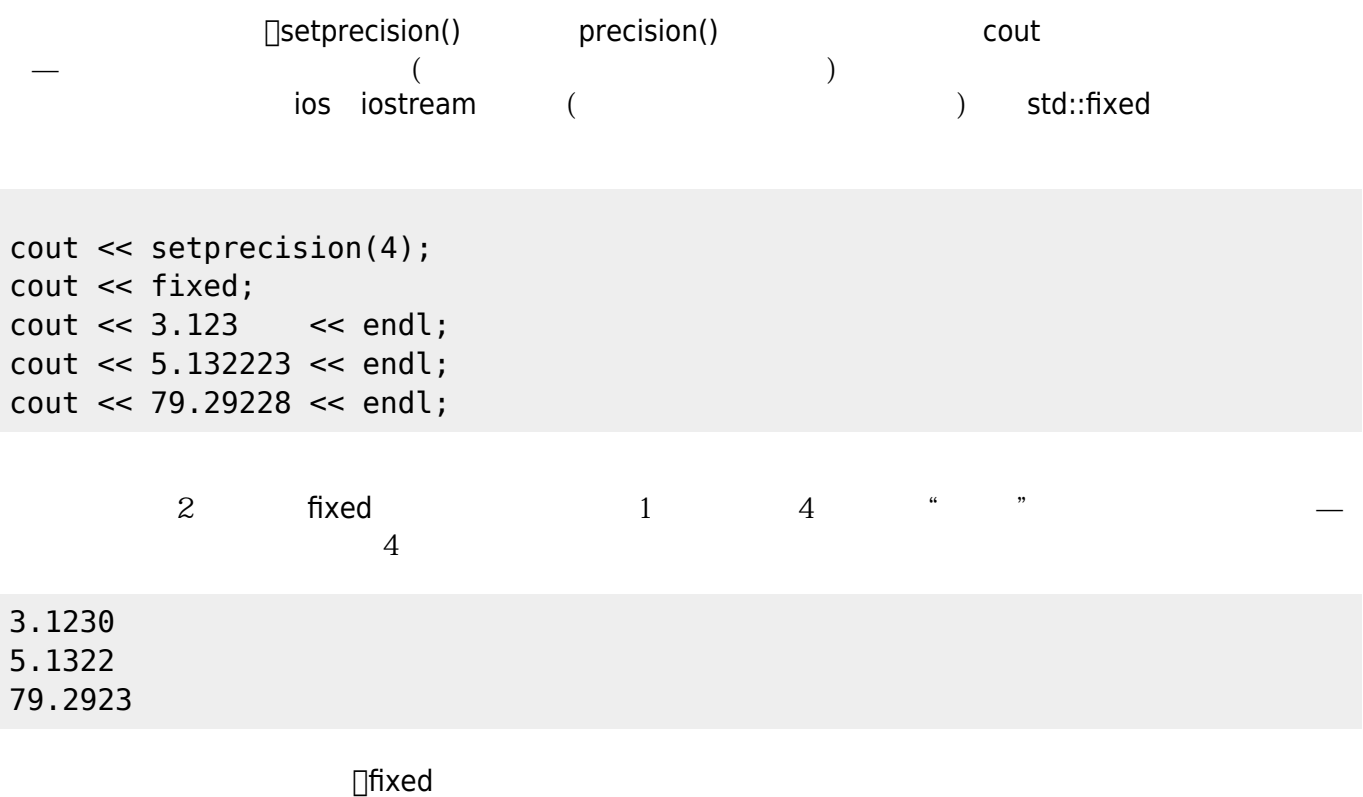

 $0$ 

#### **std::defaultfloat操控子**

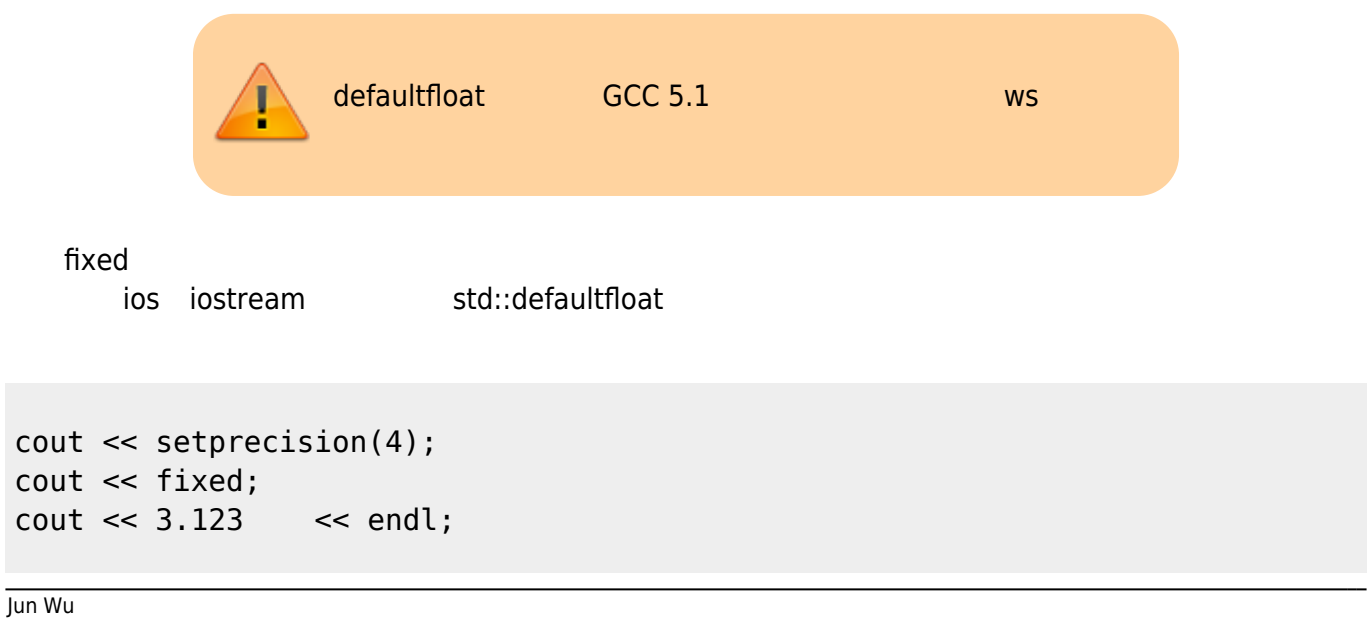

CSIE, NPTU

Last update: 2024/03/15 01:45 cppbook:ch-inputoutput https://junwu.nptu.edu.tw/dokuwiki/doku.php?id=cppbook:ch-inputoutput cout << defaultfloat; cout << 5.132223 << endl; cout << 79.29228 << endl; 3.1240 5.132 79.29 defaultfloat and defaultfloat  $4$ **std::scientific操控子**  $\Box$ cout $\Box$ coute (Scientific Notation)[ ios iostream std::scientific cout << scientific; cout << 31.24 << endl; cout << setprecision(4); cout << 5.132223 << endl; cout << std::defaultfloat; cout << 79.29228 << endl; 其執行結果如下: 3.124000e+01 5.1322e+00 79.29  $\Box$ scientific  $1 \t2 \t6 \t4$ defaultfloat **std::showpoint std::noshowpoint操控子**

double a=3.0;  $\cot \text{2} < a \lt \text{end}$ ; 3

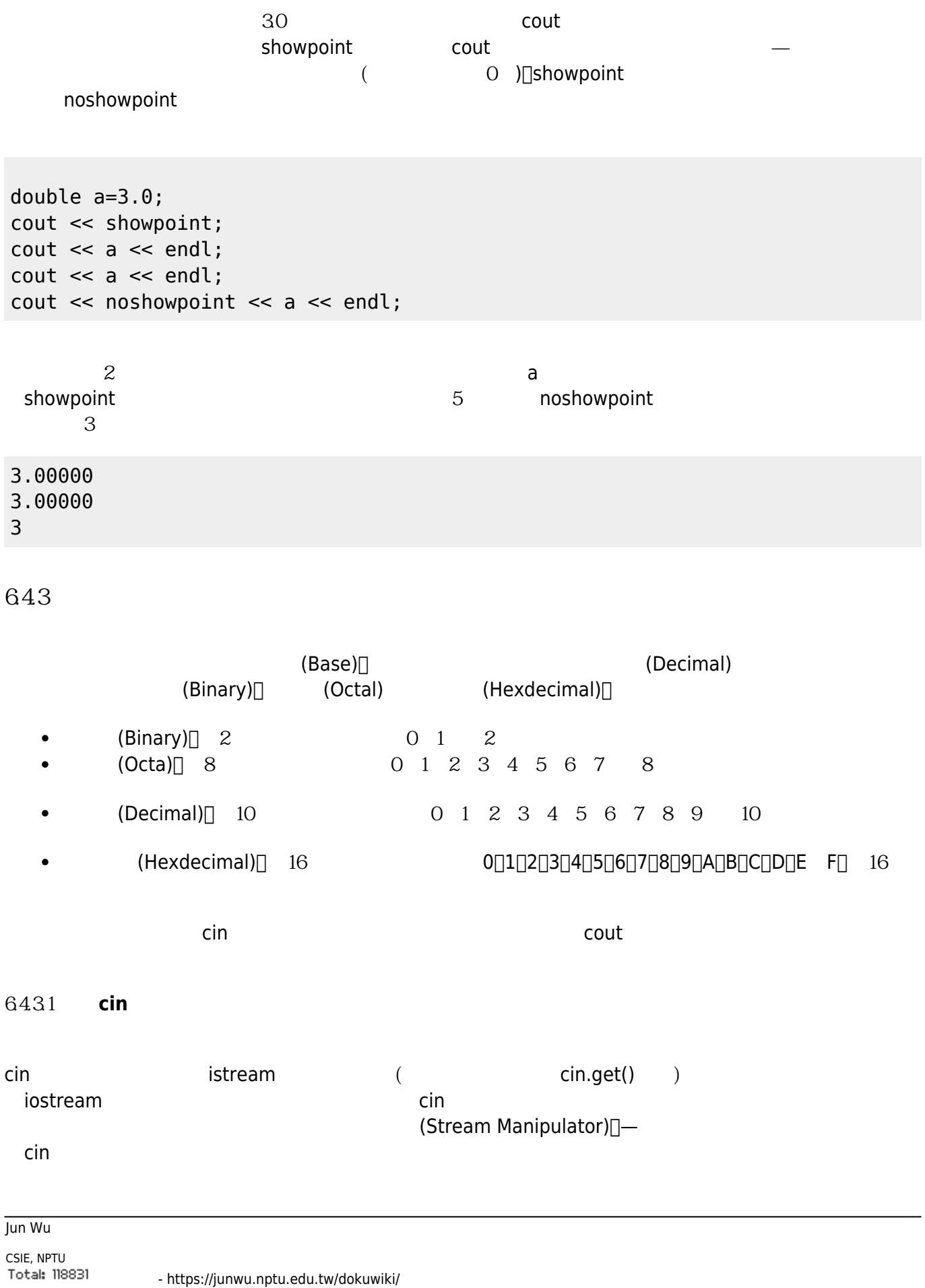

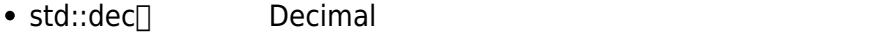

- std::hex<sup>[]</sup> Hexdecimal
- std::oct<sup>[</sup>] Octal

 $\mathsf{cin}$ 

 $C++$ 

int a, b, c; cin >> dec >> a;  $cin \gg hex \gg b;$ cin >> oct >> c;  $\cot < a < \text{end}$ ;  $\cot \text{<<} b \text{<<} \text{endl}$ ;  $\cot \text{c} < \text{c} < \text{end}$ ;

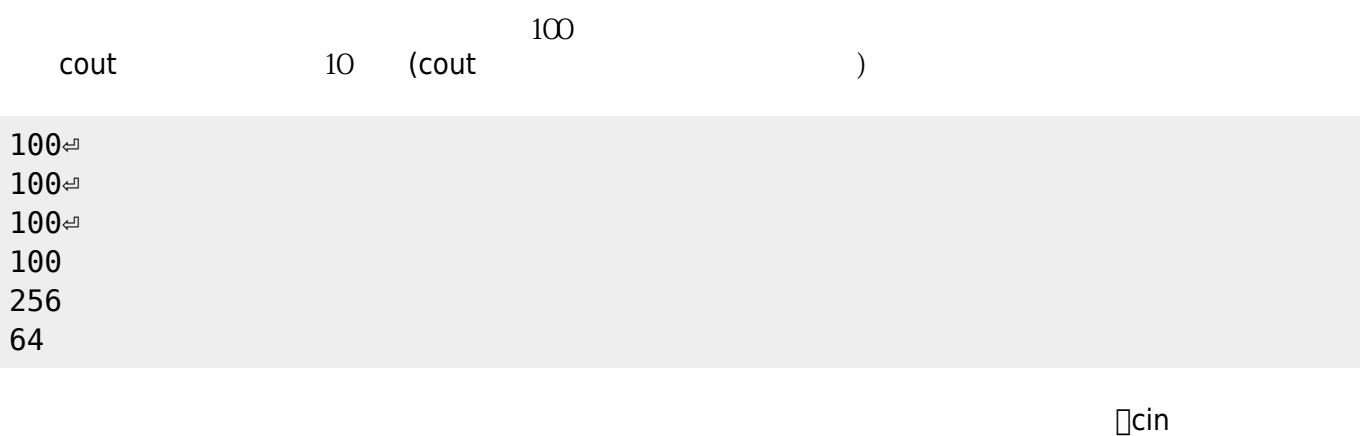

 $\sin \gg \text{hex} \gg \text{a}$ ; cout  $\lt$  hex  $\lt$  a;

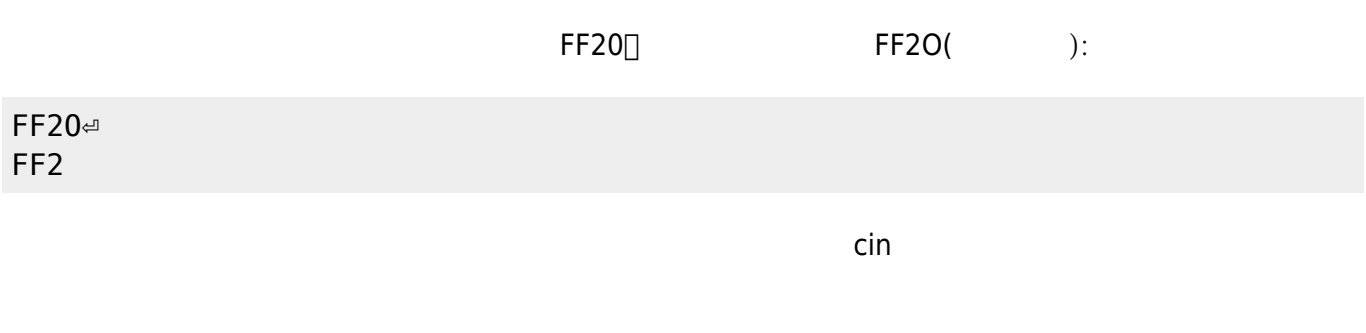

**6432** cout

cout std::dec<sup>[</sup>std::hex std::oct

int a=100; cout << dec << a << endl; cout  $\lt\lt$  hex  $\lt\lt$  a  $\lt\lt$  endl; cout  $\ll$  oct  $\ll$  a  $\ll$  endl;

100 64 144

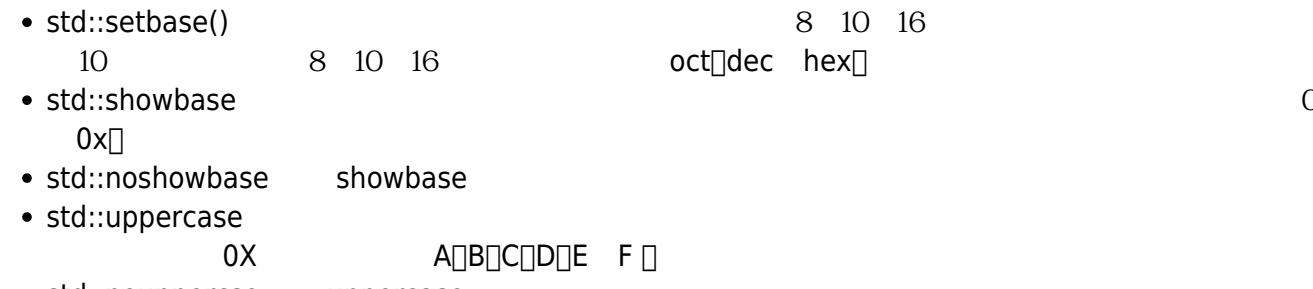

• std::nouppercse uppercase

```
int a;
\sin \gg \text{dec} \gg a;cout \ll setbase(10) \ll a \ll endl; //
cout << showbase; \frac{1}{2} //
cout \ll setbase(8) \ll a \ll endl; //
cout \ll setbase(16) \ll uppercase \ll a \ll endl; //
cout \ll nouppercase \ll a \ll endl; //
cout \ll setbase(16) \ll uppercase \ll a \ll endl; //
cout \ll oct \ll noshowbase \ll a \ll endl; //
```
100d 100 0144 0X64 0x64 144

Jun Wu

CSIE, NPTU Total: 118831

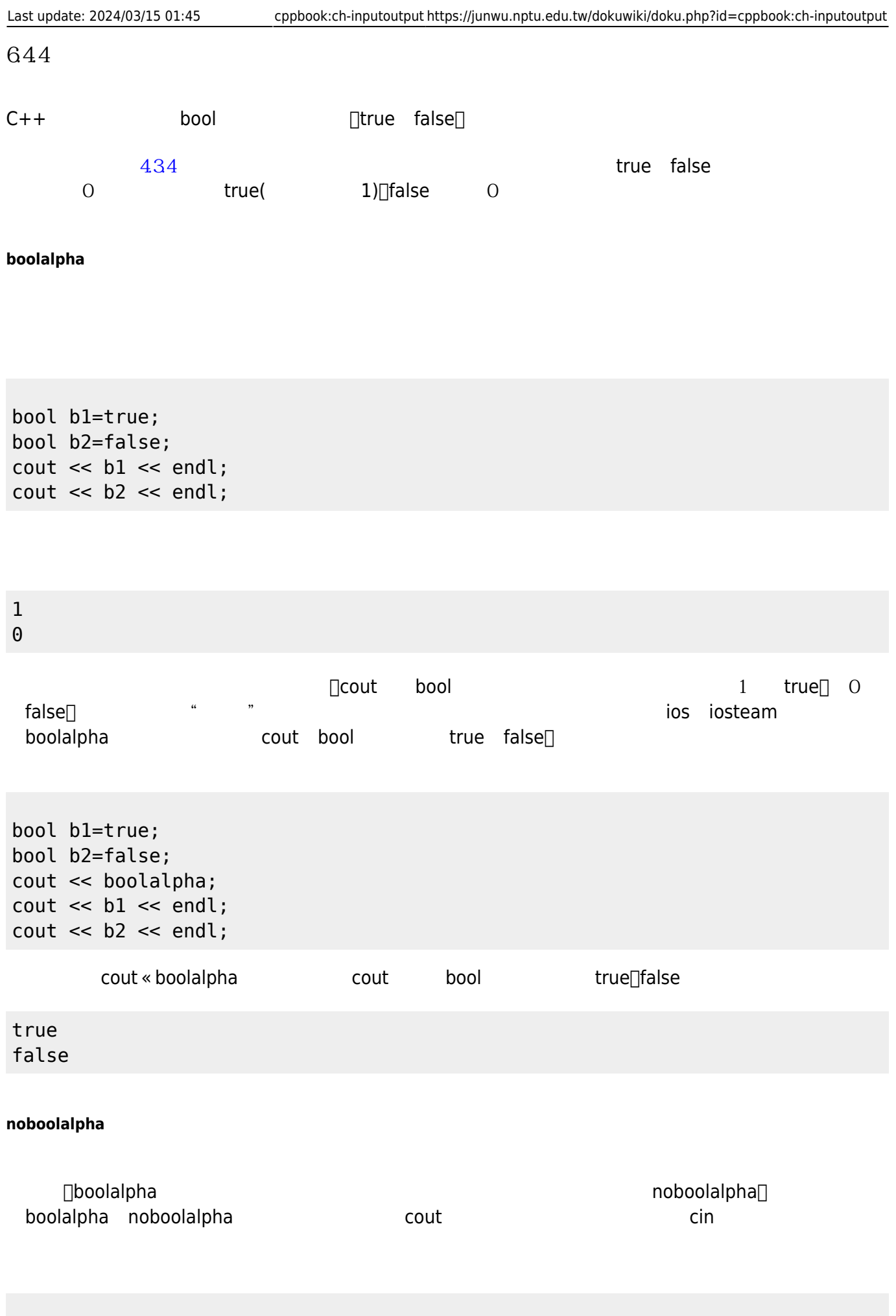

```
bool b1, b2;
cin >> boolalpha >> b1;
\sin \gg b2;
cout << boolalpha << b1 << endl;
cout << noboolalpha;
\cot \lt\lt b2 \lt\lt end;
```
1. true true⏎ true 1

- 2. false false false  $\Theta$
- 3. typo false⏎ false 0

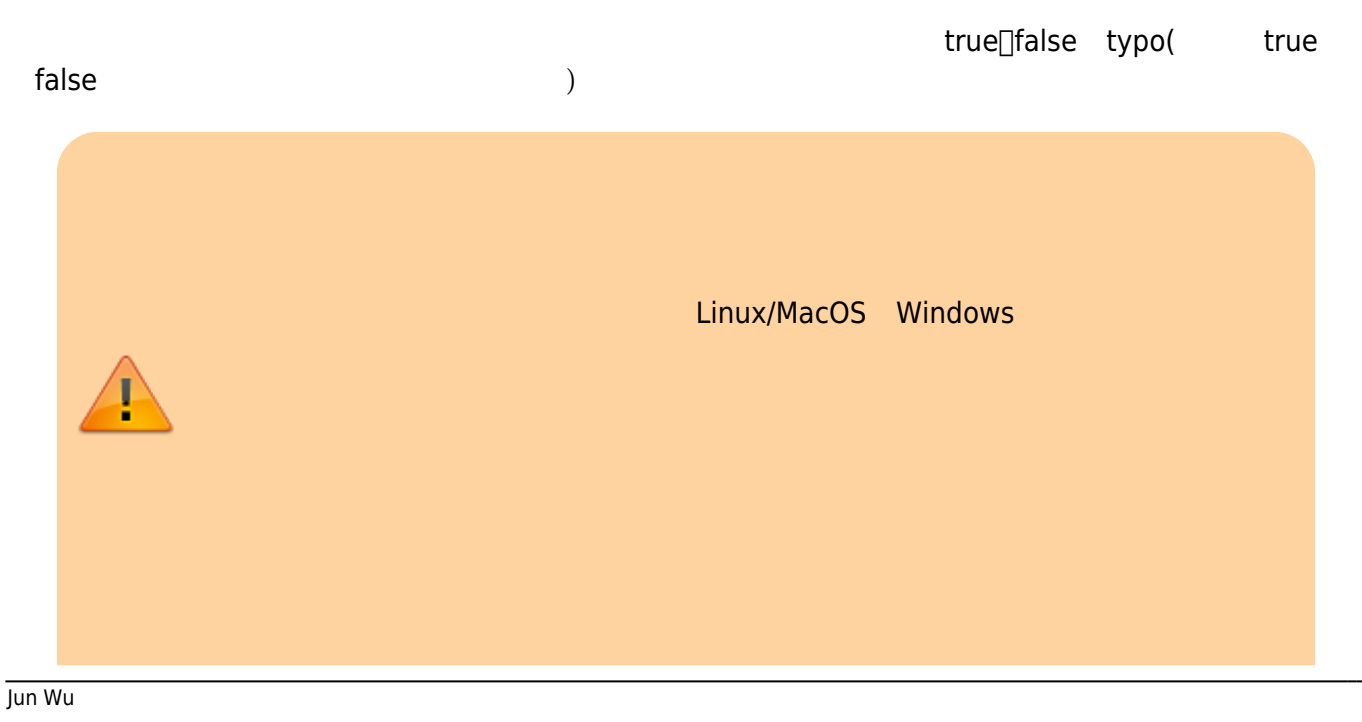

CSIE, NPTU

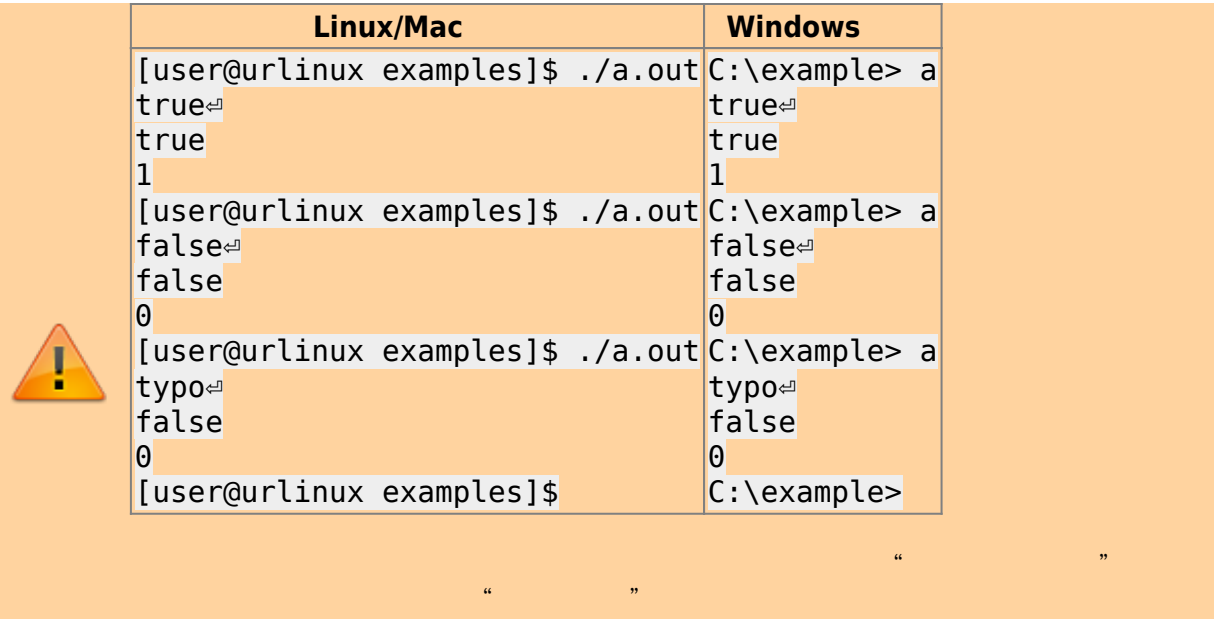

 $\frac{R}{\sqrt{N}}$  , which is the contract of the contract of the contract of the contract of the contract of the contract of the contract of the contract of the contract of the contract of the contract of the contract of the c

 $645$ 

```
bool b1, b2;
cin >> boolalpha;
\sin \gg b1;cin >> b2;
cout << boolalpha;
\cot \text{2} < \text{b1} < \text{endl};
\text{cut} \ll b2 \ll \text{endl};
```
 $\ldots$ 

1. true false⏎ true false

2. truthe false false

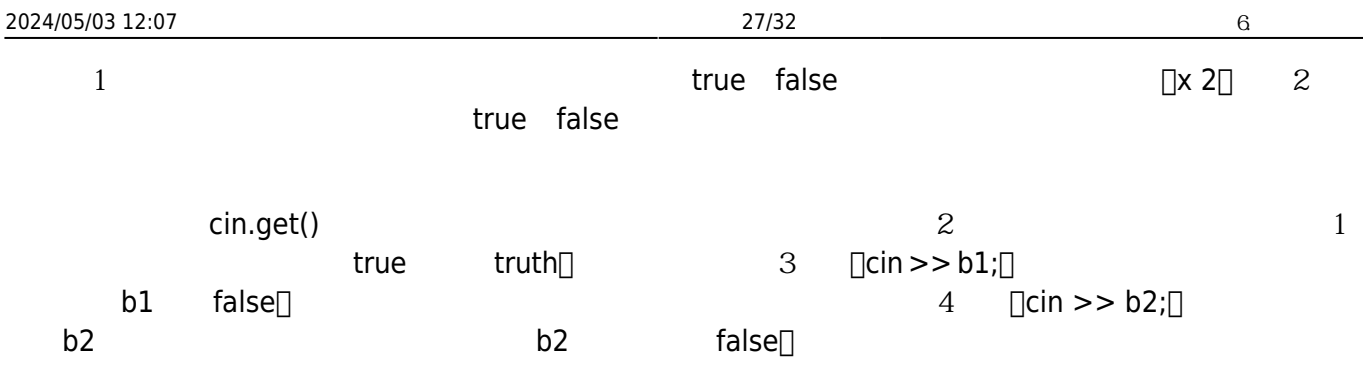

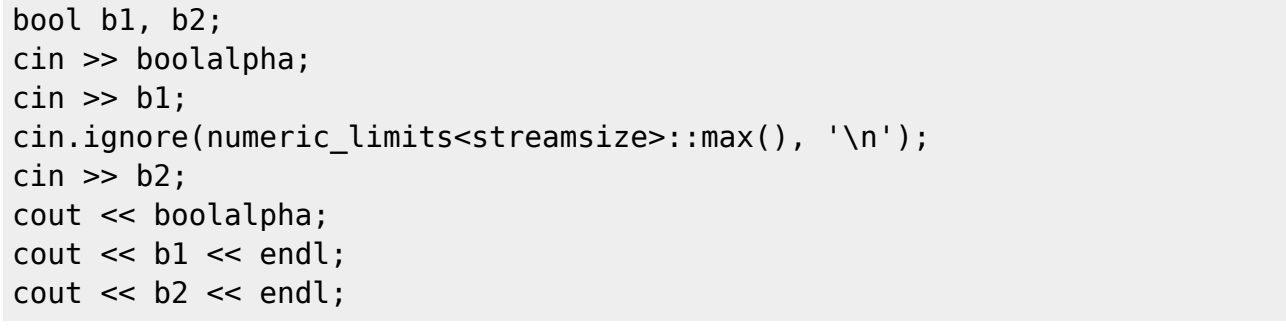

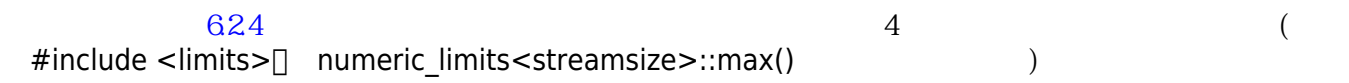

truth⏎ false false

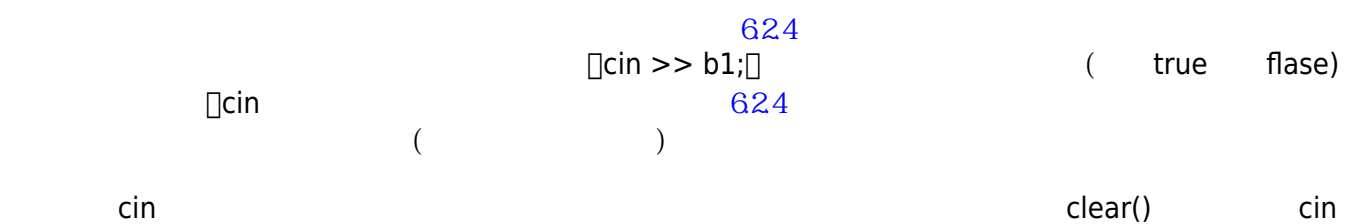

```
bool b1, b2;
cin >> boolalpha;
cin \gg bl;cin.clear();
cin.ignore(numeric_limits<streamsize>::max(), '\n');
cin >> b2;
cout << boolalpha;
\cot \text{2} < \text{b1} < \text{endl};
\cot \text{2} < \text{2} < \text{endl};
```
Jun Wu

CSIE, NPTU

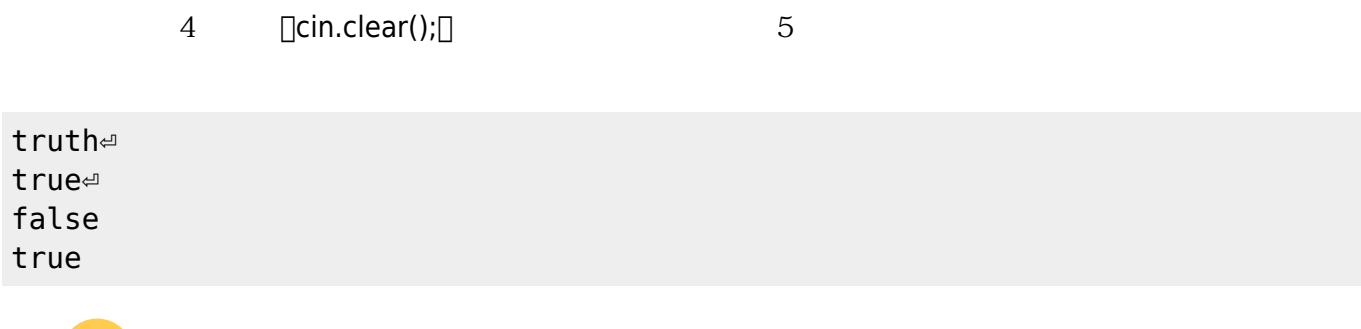

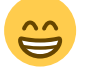

# **6.5 cerr clog**

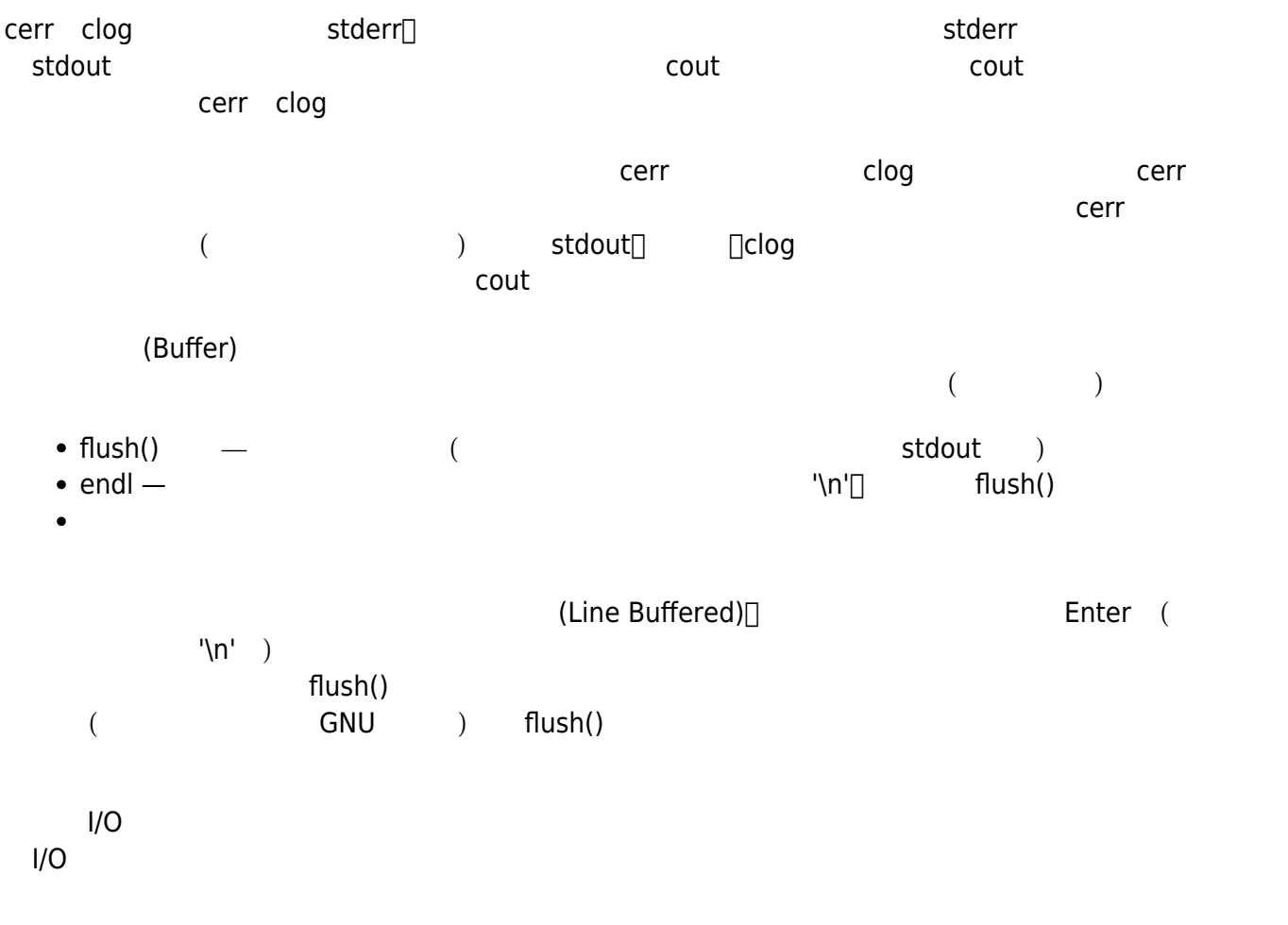

# **6.6 I/O重導向與Pipe管線**

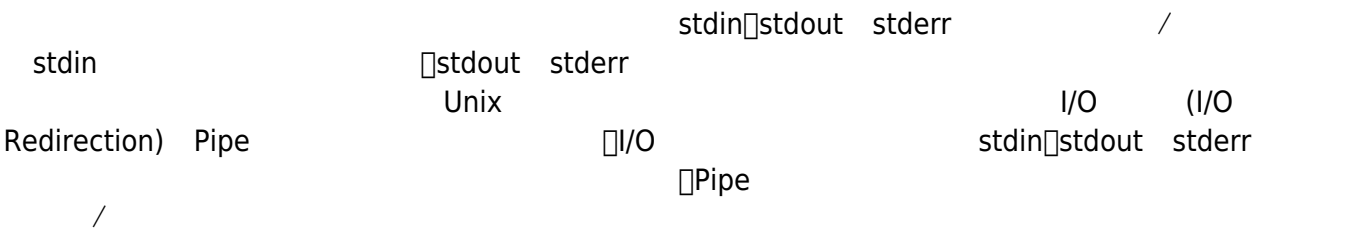

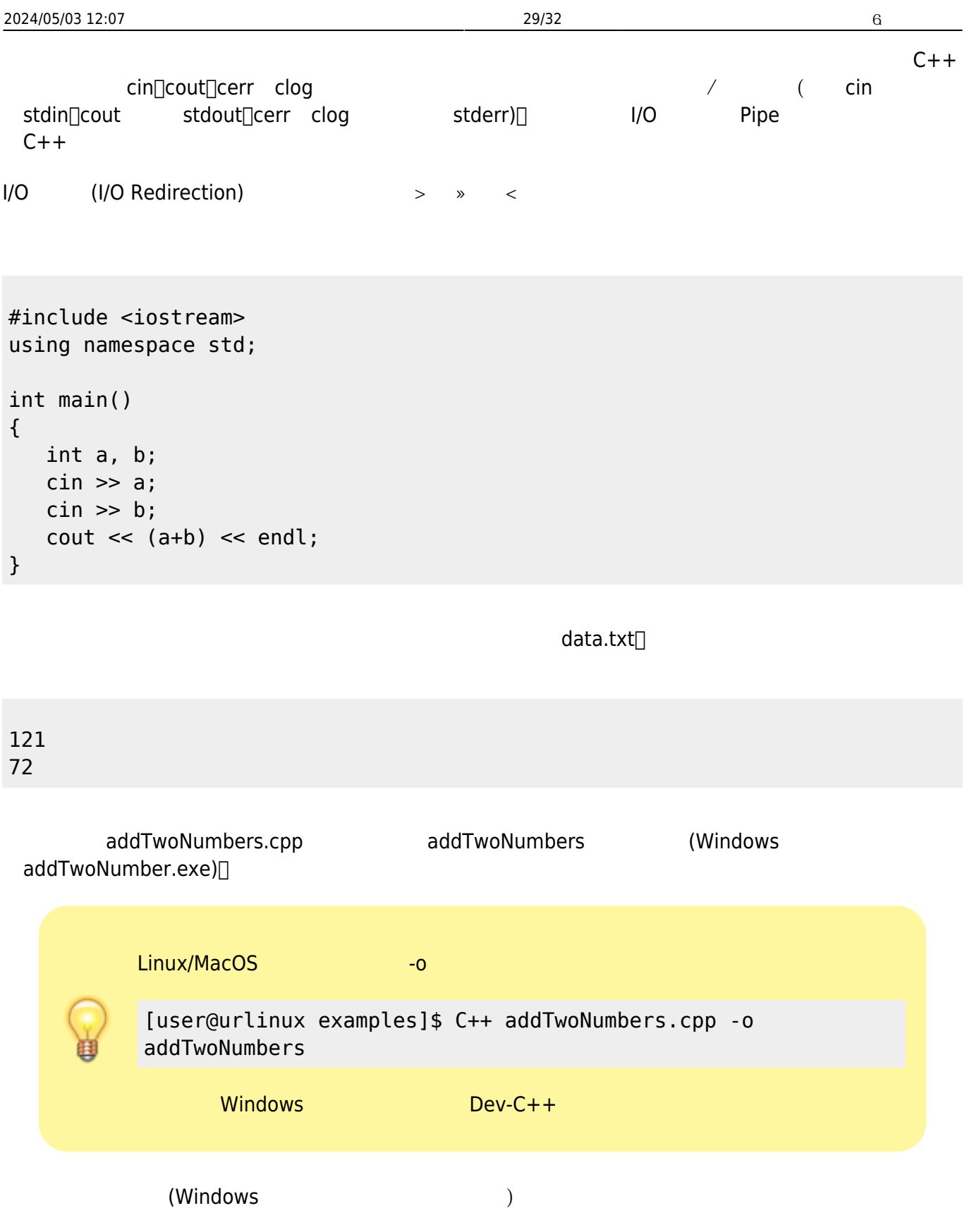

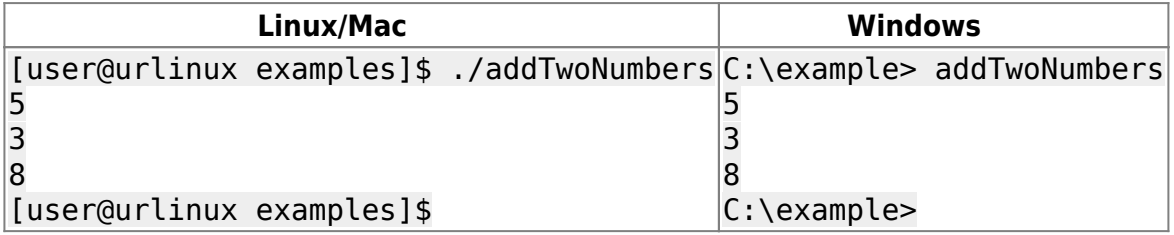

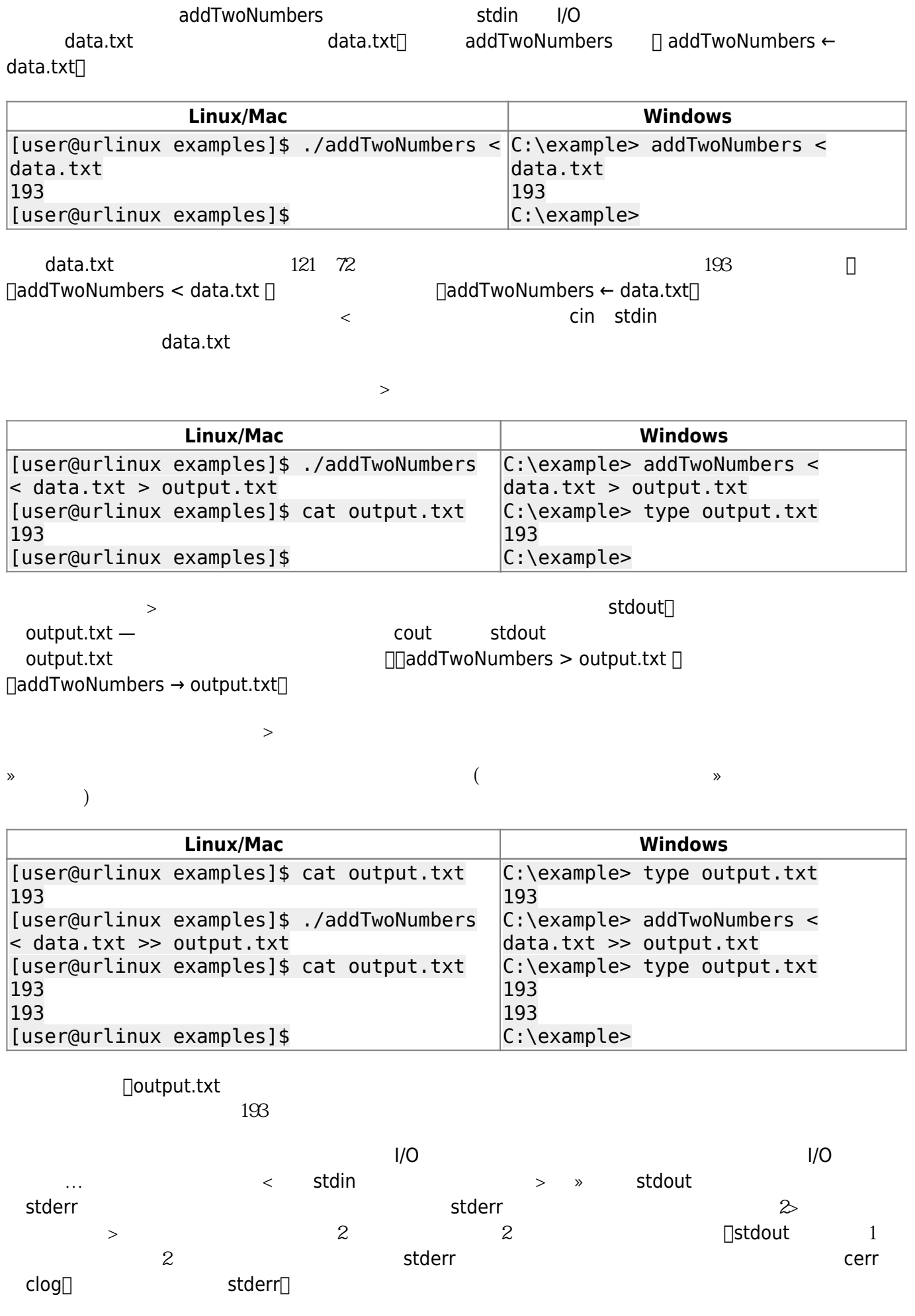

Last update: 2024/03/15 01:45 cppbook:ch-inputoutput https://junwu.nptu.edu.tw/dokuwiki/doku.php?id=cppbook:ch-inputoutput

```
#include <iostream>
using namespace std;
int main()
{
    cerr << "This is an error message" << endl;
    clog << "This is a log message" << endl;
}
```
### errorAndLog

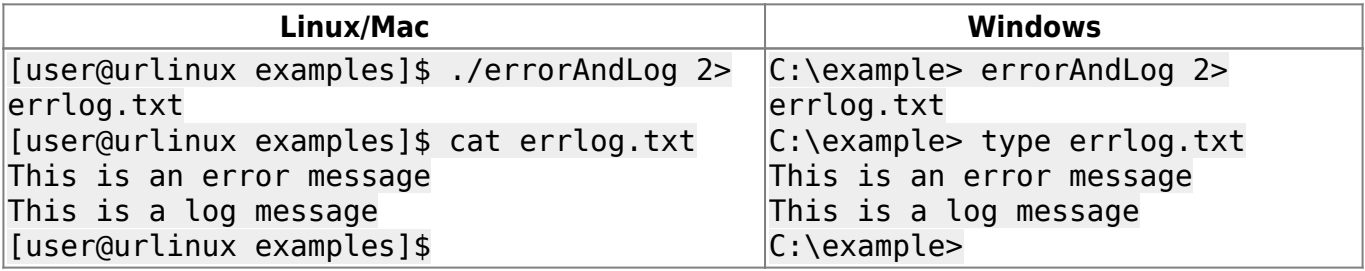

 $\ldots$  ,  $\ldots$   $\ldots$   $\ldots$   $\ldots$   $\ldots$   $\ldots$   $\ldots$   $\ldots$ 

Pipe the contraction of the contraction of the contraction of the contraction of the contraction of the contraction of the contraction of the contraction of the contraction of the contraction of the contraction of the cont

```
#include <iostream>
using namespace std;
int main()
{
     int x;
   \sin \gg x;cout \langle x^*2 \rangle \langle x^*2 \rangle}
```
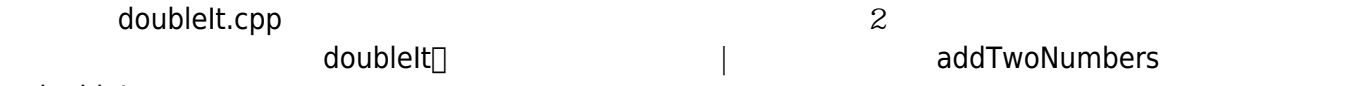

doubleIt

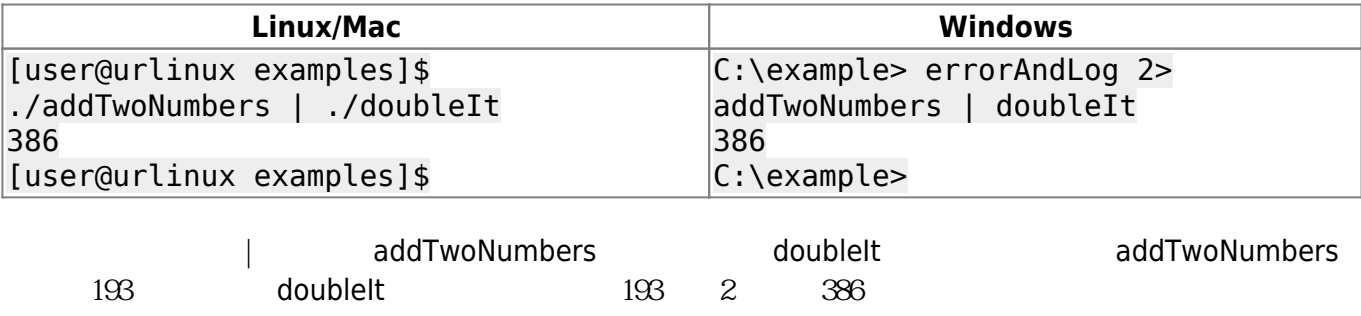

CSIE, NPTU Total: 118831

### <span id="page-31-0"></span><sup>[1\)](#page-3-0)</sup> Stream Extraction Operator

<span id="page-31-2"></span><span id="page-31-1"></span><sup>[2\)](#page-9-0)</sup> Delimiter<br><sup>3)</sup> iomanip

**30** Manipulator

From: <https://junwu.nptu.edu.tw/dokuwiki/> - Jun Wu

**CSIE, NPTU**

Permanent link: **<https://junwu.nptu.edu.tw/dokuwiki/doku.php?id=cppbook:ch-inputoutput>**

Last update: **2024/03/15 01:45**